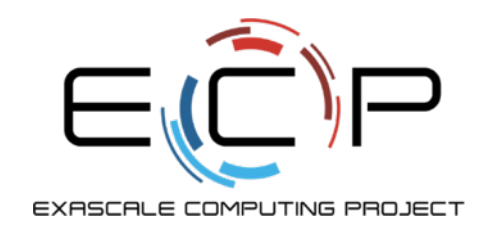

# **Understanding and Tuning I/O Performance**

ATPESC 2019

Glenn K. Lockwood National Energy Research Scientific Computing Center Lawrence Berkeley National Laboratory

Q Center, St. Charles, IL (USA) July 28 – August 9, 2019

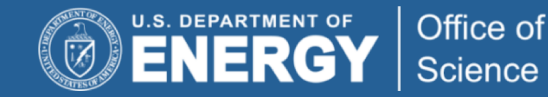

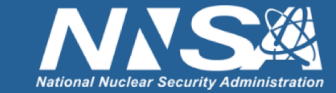

#### **Parallel file systems in principle**

File system that spreads files across multiple servers (∴ many NICs and drives)

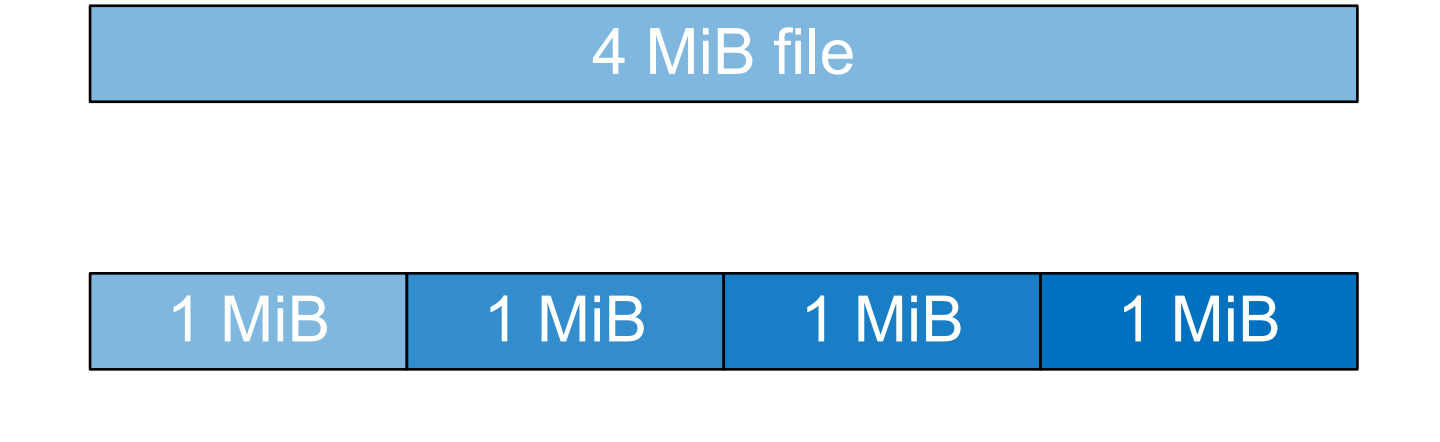

#### **You and your application see one big file**

**PFS driver on your compute nodes see a collection of chunks**

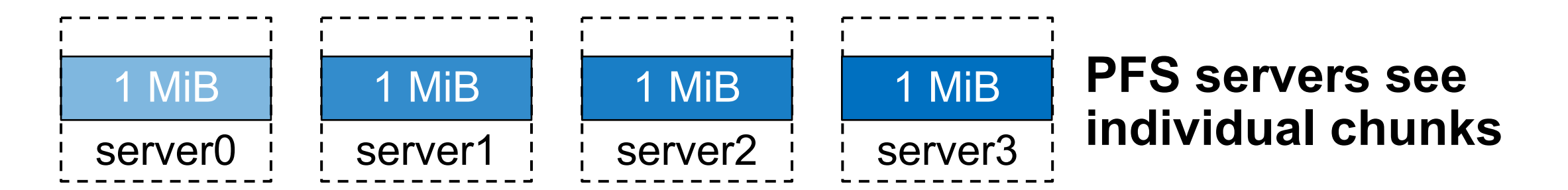

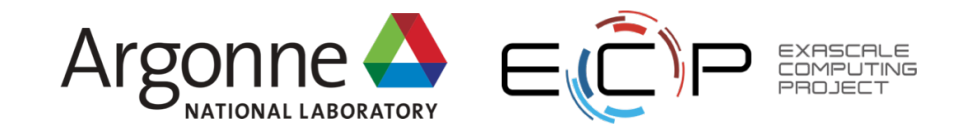

## **The speed of light still applies**

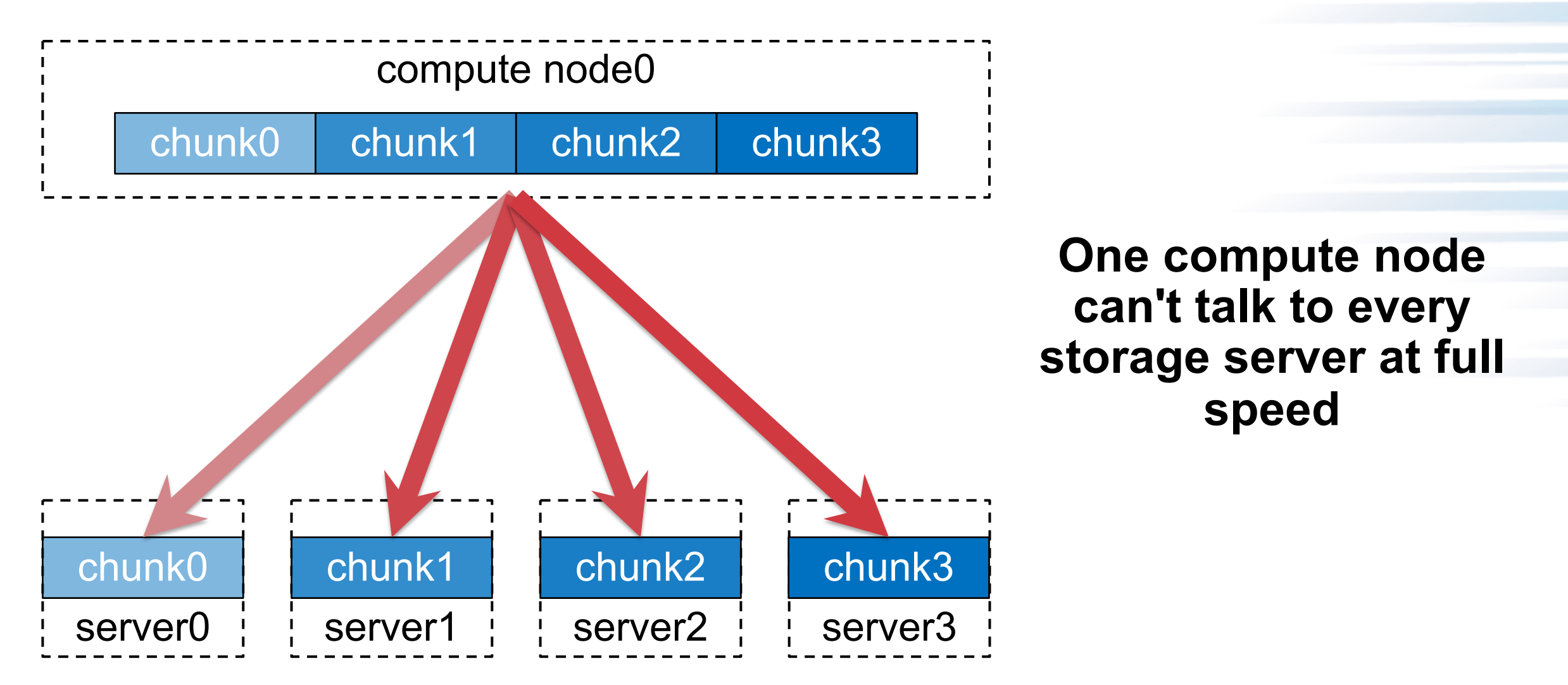

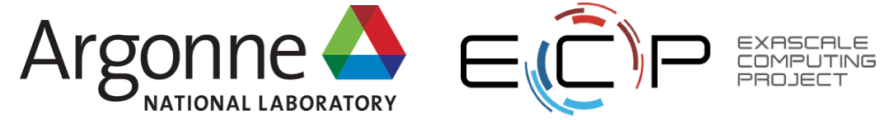

## **The speed of light still applies**

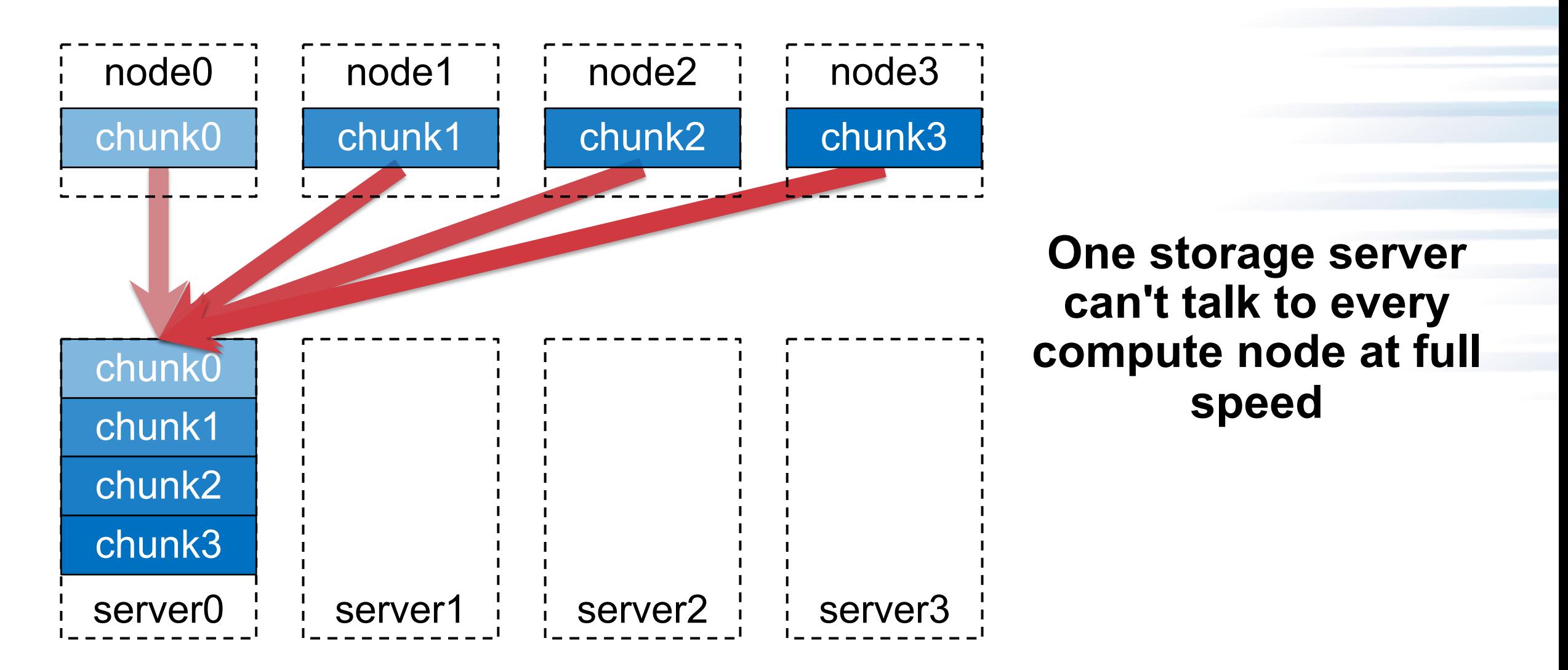

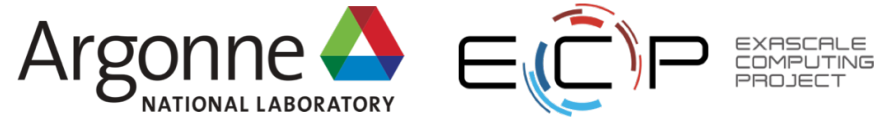

## **The speed of light still applies**

server0 i i server1 i i server2 i i server3 chunk0 chunk1 chunk2 chunk3  $node0$   $\vdots$   $node1$   $\vdots$   $node2$   $\vdots$   $node3$ chunk0 chunk1 chunk2 chunk3

**Accidental imbalance caused by a server failure**

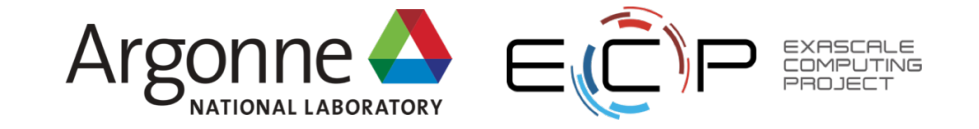

## **The speed of light still applies**

 $node0$   $\vdots$   $node1$   $\vdots$   $node2$   $\vdots$   $node3$ c0 chunk1 chunk2 chunk3 server0 i i server1 i i server2 i i server3 c0 c1 c1 c2 c2 c3 c3

**Accidental imbalance caused by misalignment**

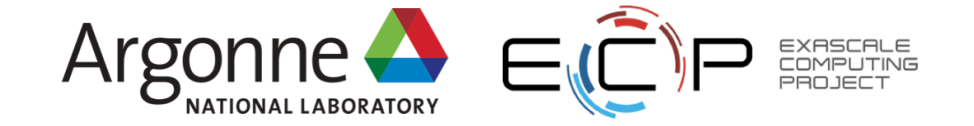

## **The speed of light still applies**

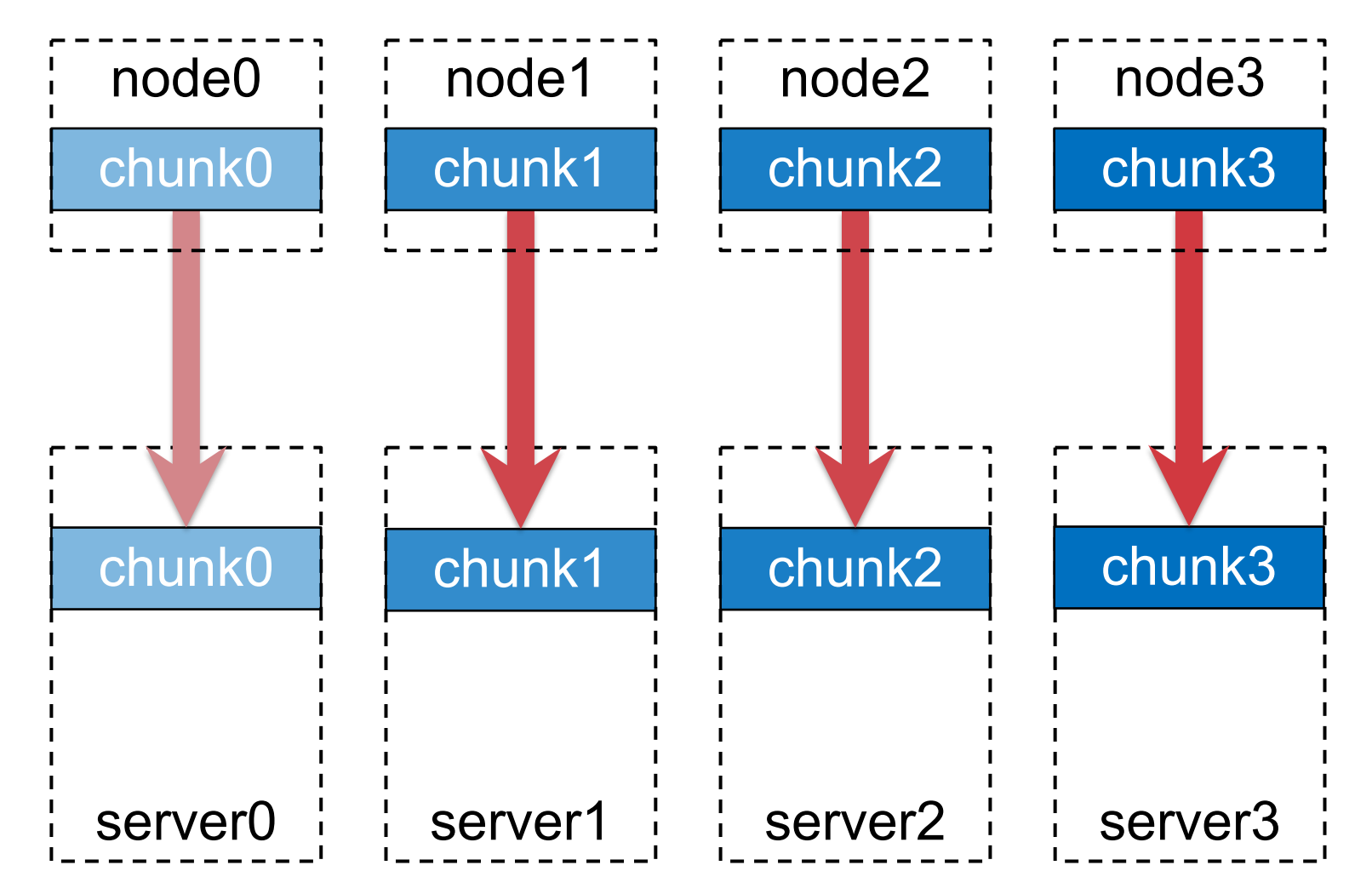

## **Overall goals when doing I/O to a PFS:**

- Each client *and server* handle the same data volume
- Work around gotchas specific to the PFS implementation

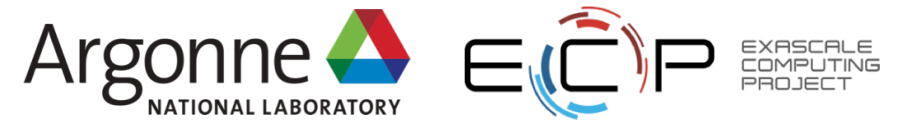

## **The speed of light still applies**

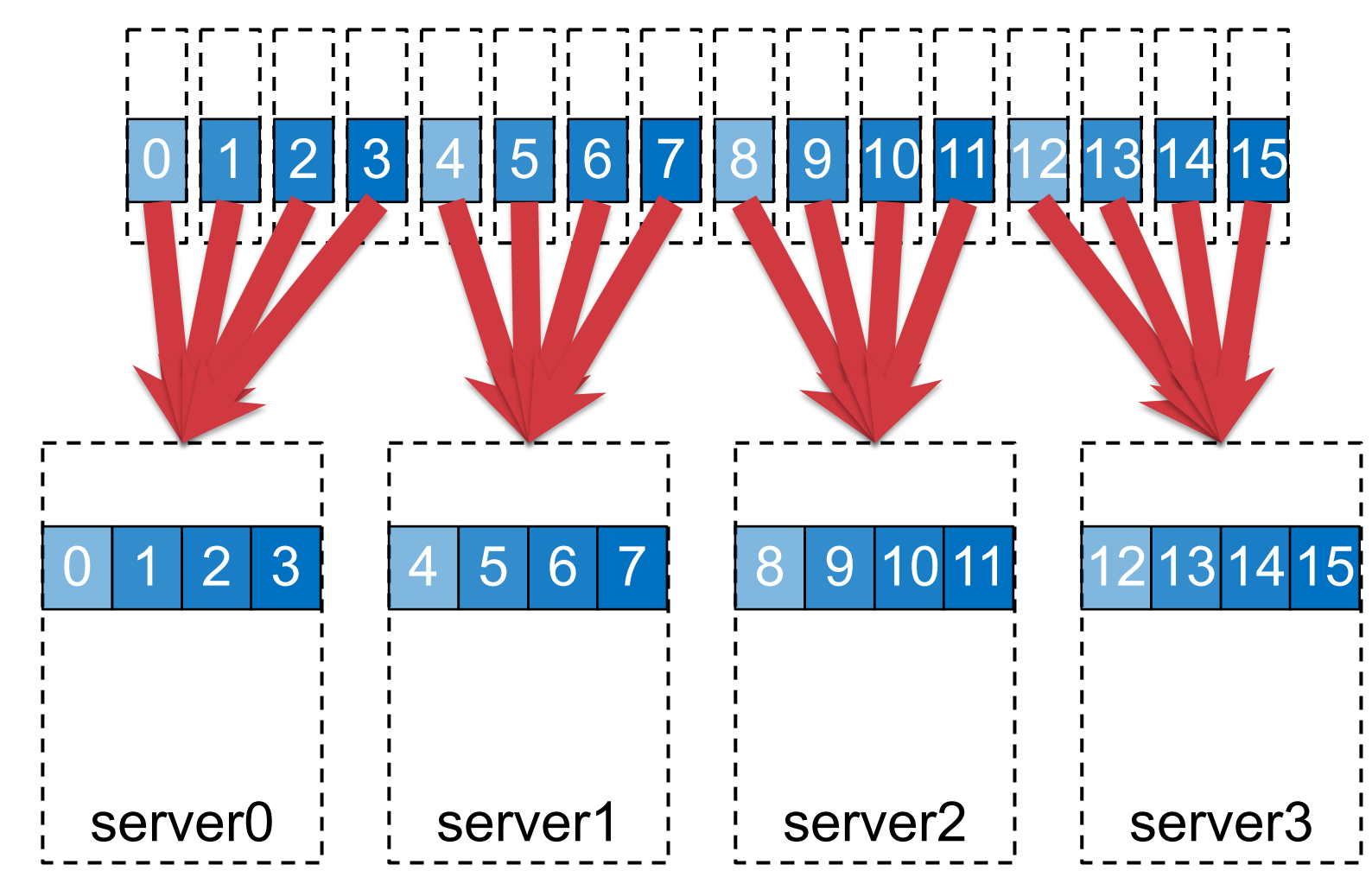

## **Overall goals when doing I/O to a PFS:**

- Each client *and server* handle the same data volume
- Work around gotchas specific to the PFS implementation

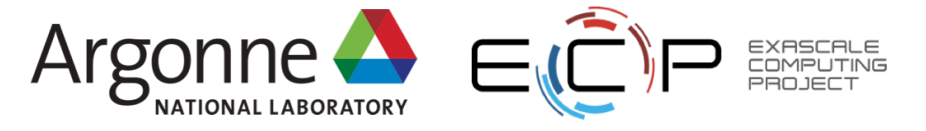

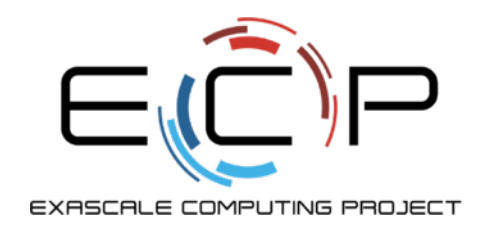

## **Understanding I/O performance and behavior using Darshan**

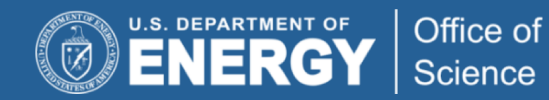

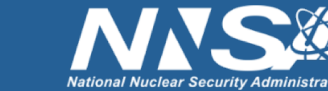

exascaleproject.org

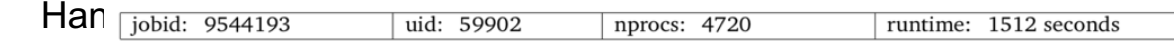

## **Job-Level Performance Analysis**

I/O performance estimate (at the MPI-IO layer): transferred 411195 MiB at 24.77 MiB/s I/O performance estimate (at the STDIO layer): transferred 0.4 MiB at 0.77 MiB/s

- Darshan provides insight into the I/O behavior and performance of a job
- darshan-job-summary.pl creates a PDF file summarizing various aspects of I/O performance
	- Percent of runtime spent in I/C
	- Operation counts
	- Access size histogram
	- Access type histogram

– File usage

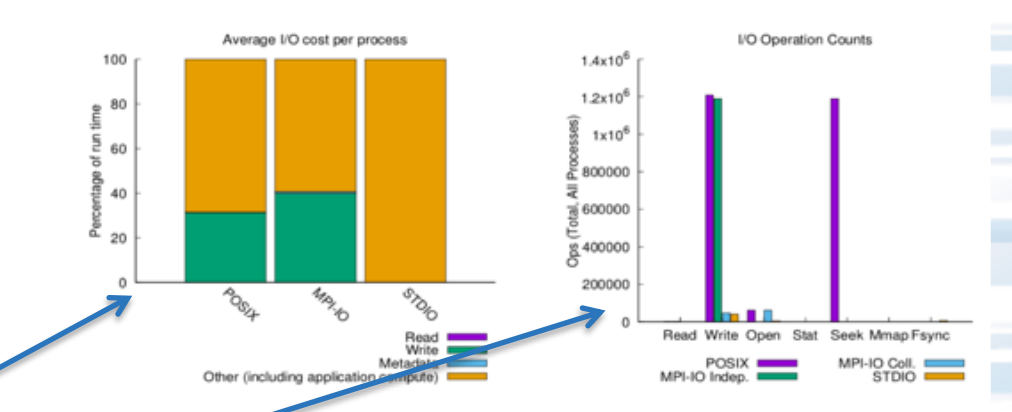

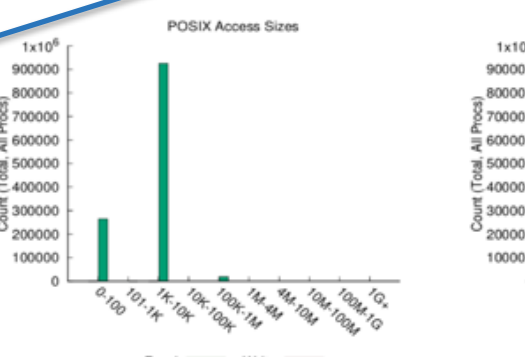

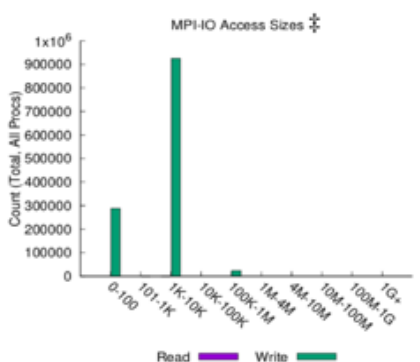

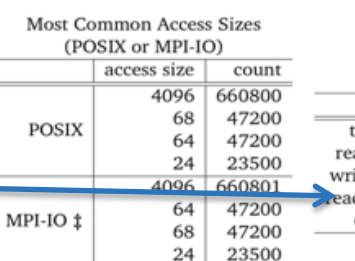

24

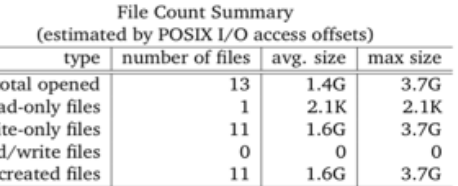

+ NOTE: MPI-IO accesses are given in terms of aggregate datatype size.

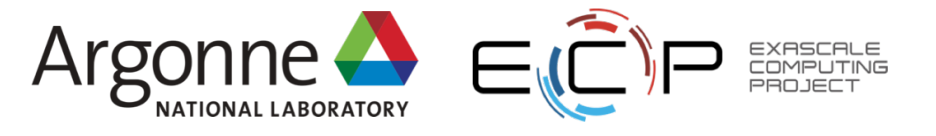

## **Example: Is your app doing what you think it's doing?**

- App opens 129 files (one "control" file, 128 data files)
- User expected one ~40 KiB header per data file
- Darshan showed 512 headers being written
- Code bug: header was written 4× per file

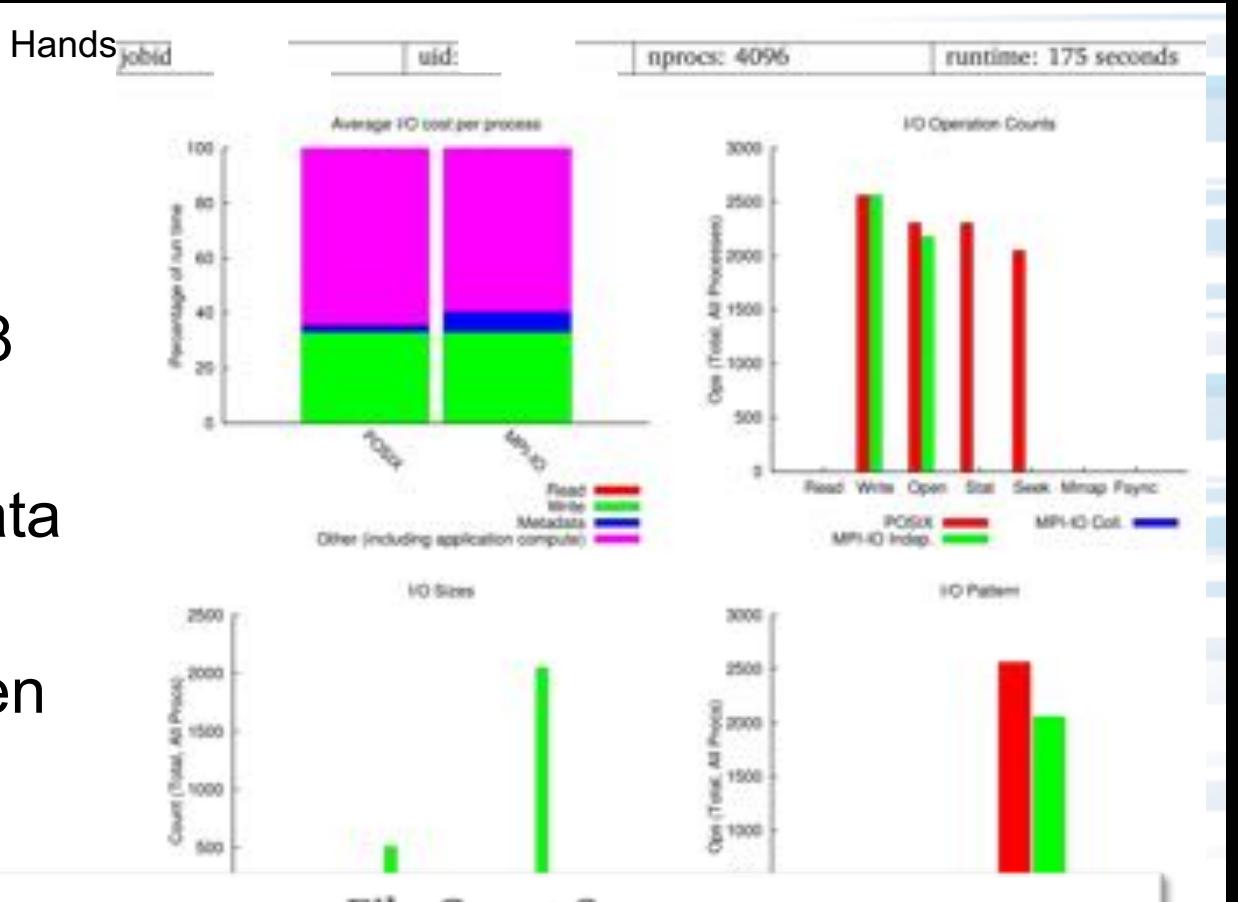

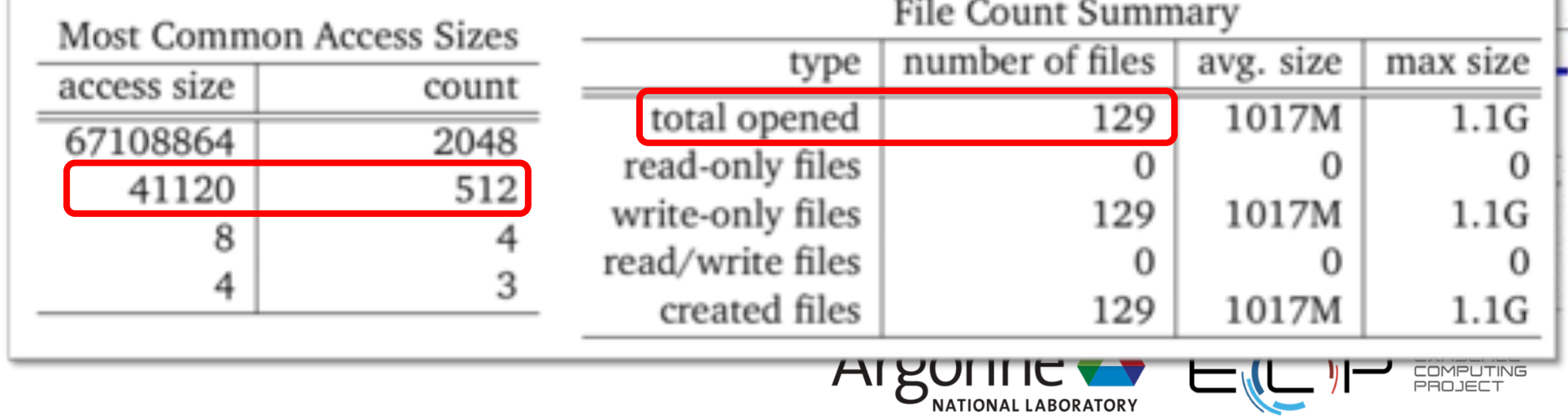

## **Example: When doing the right thing goes wrong**

- Large-scale astrophysics application using MPI-IO
- Used 94,000,000 CPU hours at NERSC since 2015

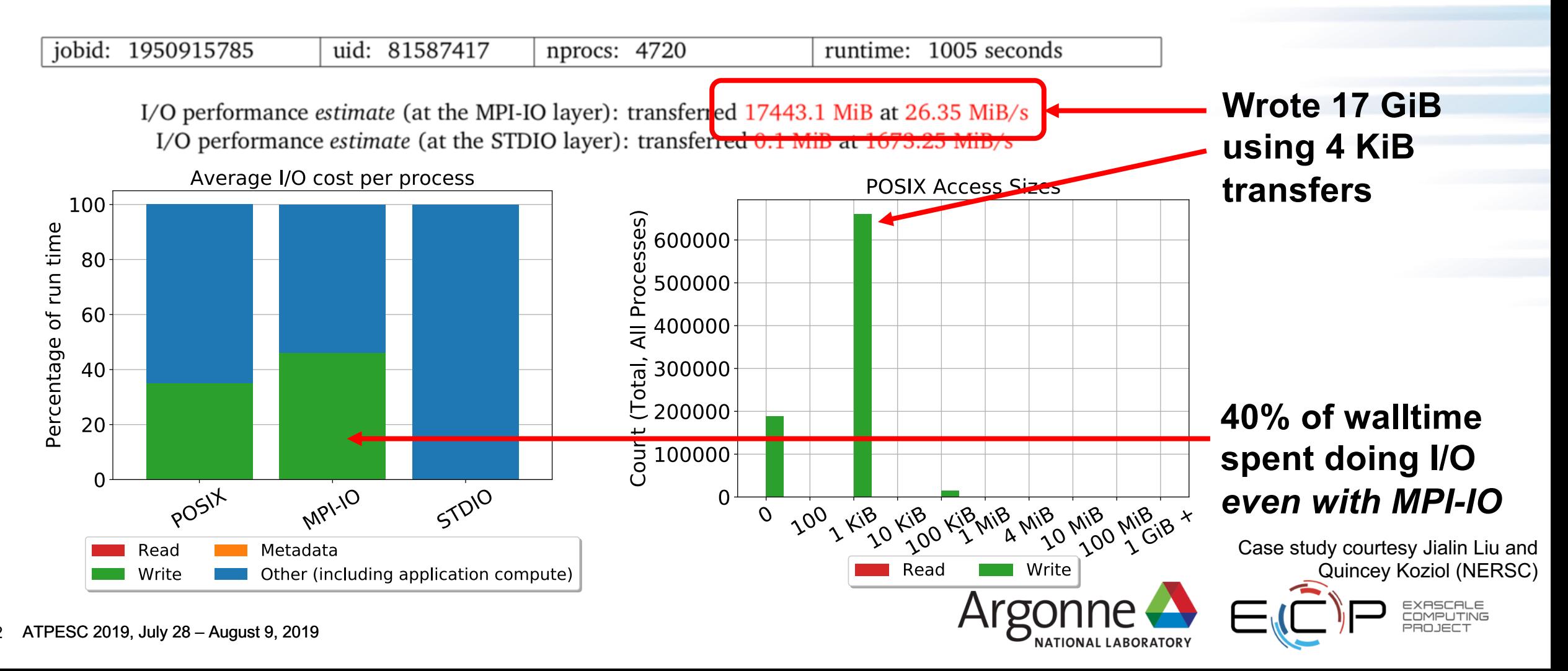

## **Example: When doing the right thing goes wrong**

- Collective I/O was being disabled by middleware due to type mismatch in app code
- After type mismatch bug fixed, collective I/O gave 40× speedup

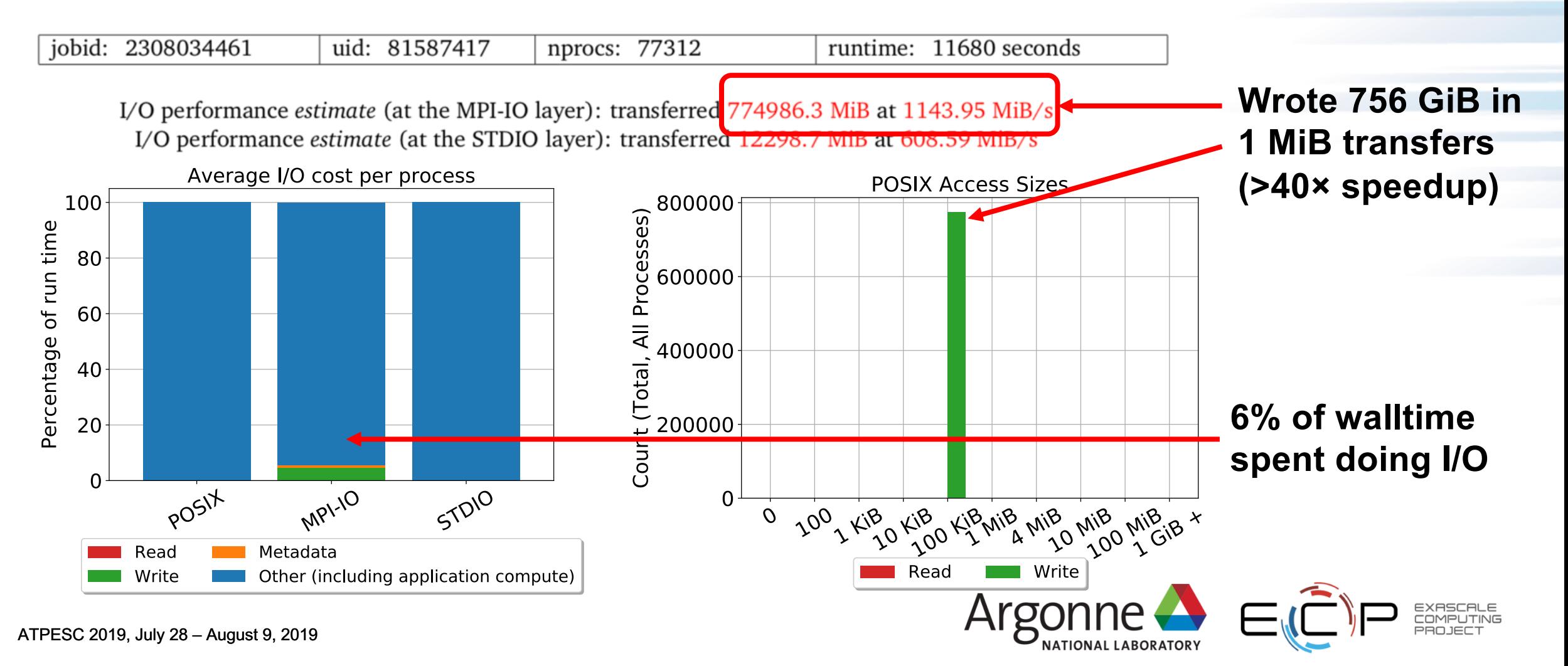

## **Example: Redundant read traffic**

- Applications sometimes read more bytes from a file than the file's size
	- Can cause disruptive I/O network traffic and storage contention
	- Good candidate for aggregation, collective I/O, or burst buffering
- Common pattern in emerging AI/ML workloads

#### File Count Summary (estimated by I/O access offsets)

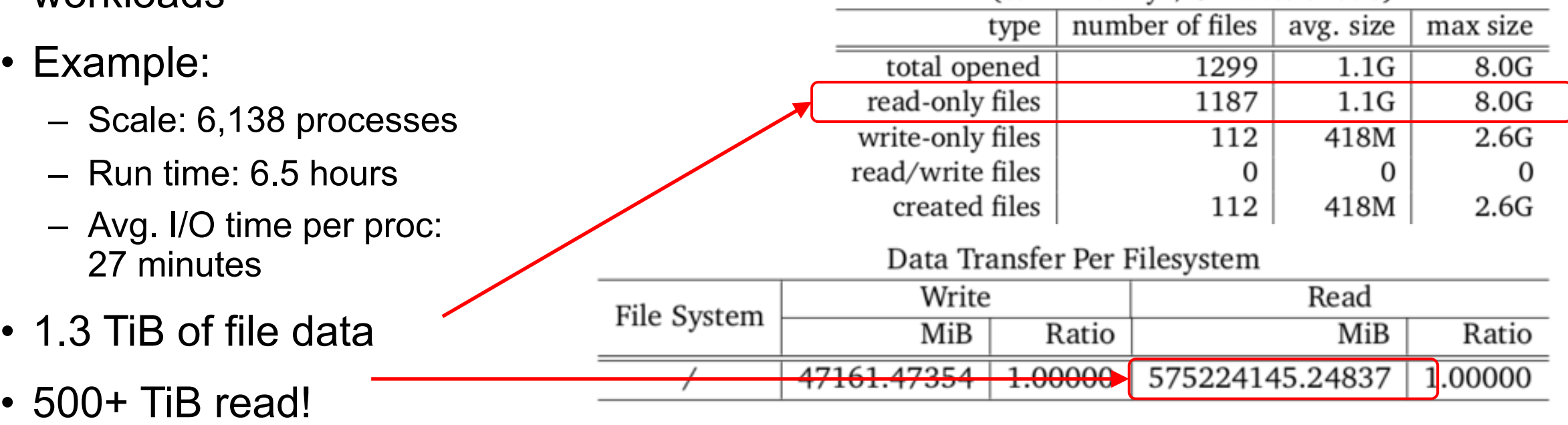

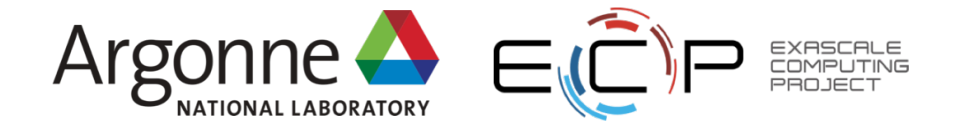

Hands on exer

## **Example: Small writes to shared files**

#### • **Scenario: Small writes can contribute to poor performance**

- Particularly when writing to shared files
- Candidates for collective I/O or batching/buffering of write operations

# • **Example:**

- Issued 5.7 billion writes to shared files, each less than 100 bytes in size
- Averaged just over 1 MiB/s per process during shared write phase

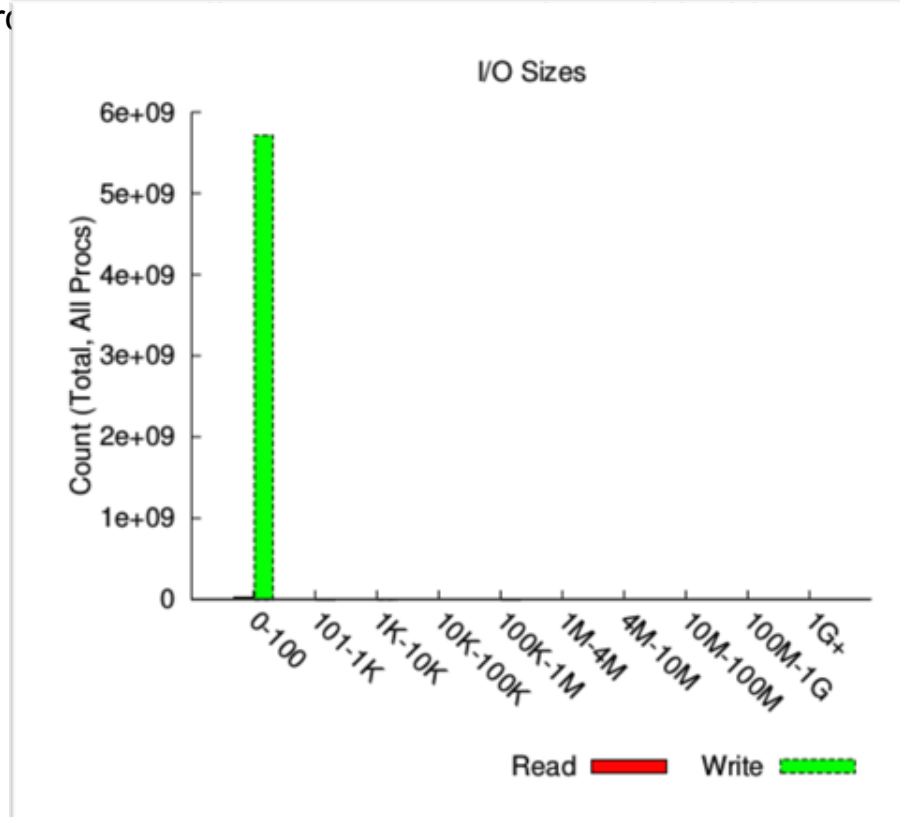

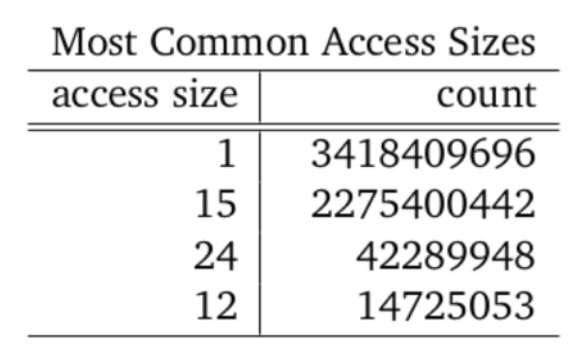

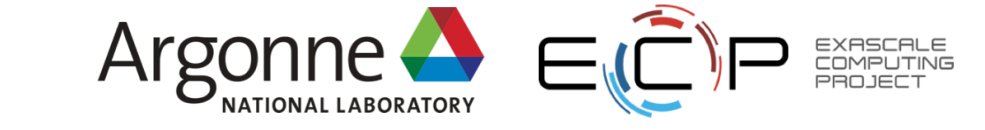

# **Example: Excessive metadata overhead**

- **Scenario: Most I/O time spent on metadata ops (open, stat, etc.)**
	- close() cost can be misleading due to write-behind cache flushing!
	- Remedy: coalescing files to eliminate extra metadata calls

# • **Example:**

- Scale: 40,960 processes, > 20% time spent in I/O
- 99% of I/O time in metadata operations
- Generated 200,000+ files with 600,000+ write and 600,000+ stat calls

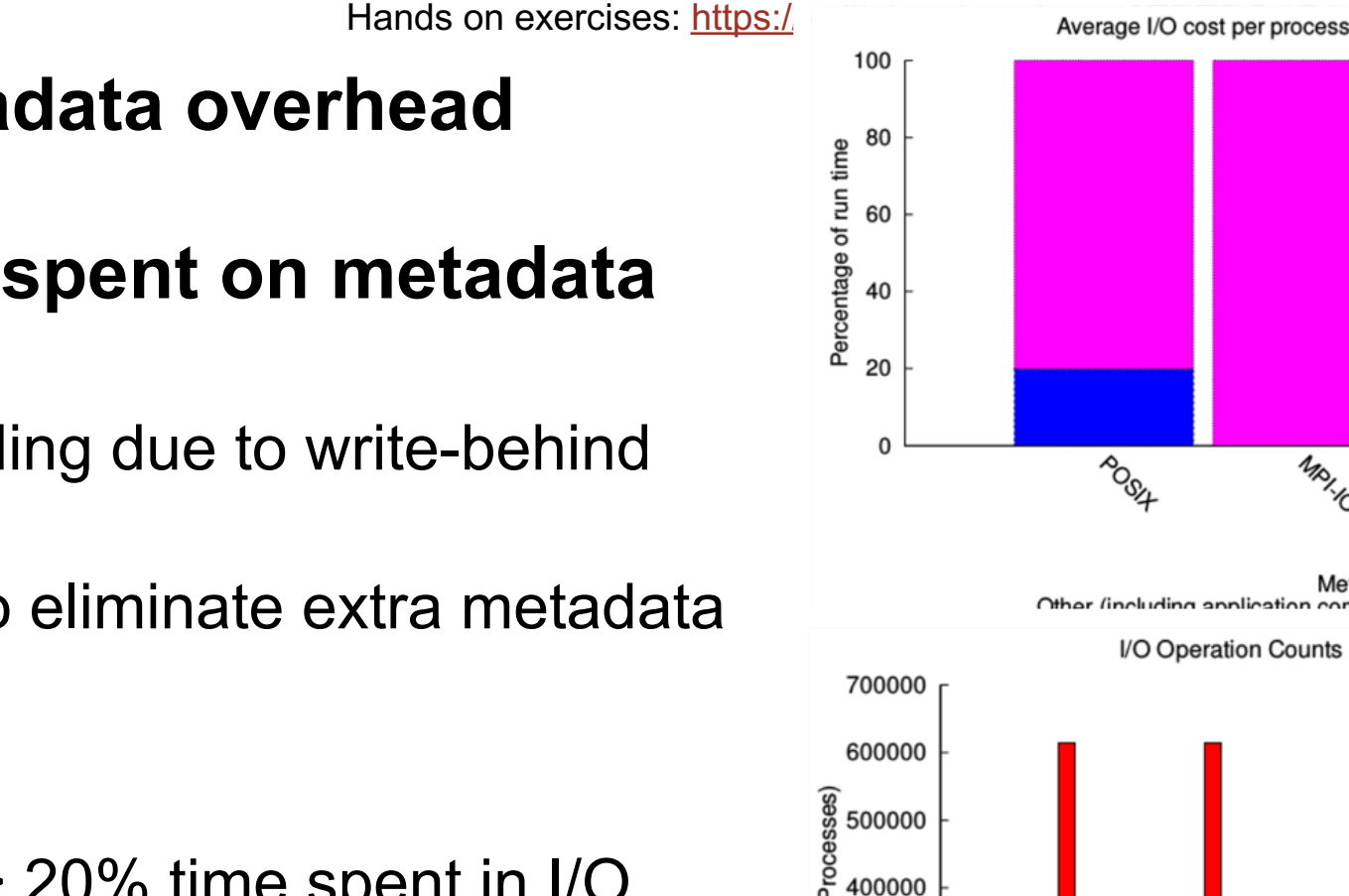

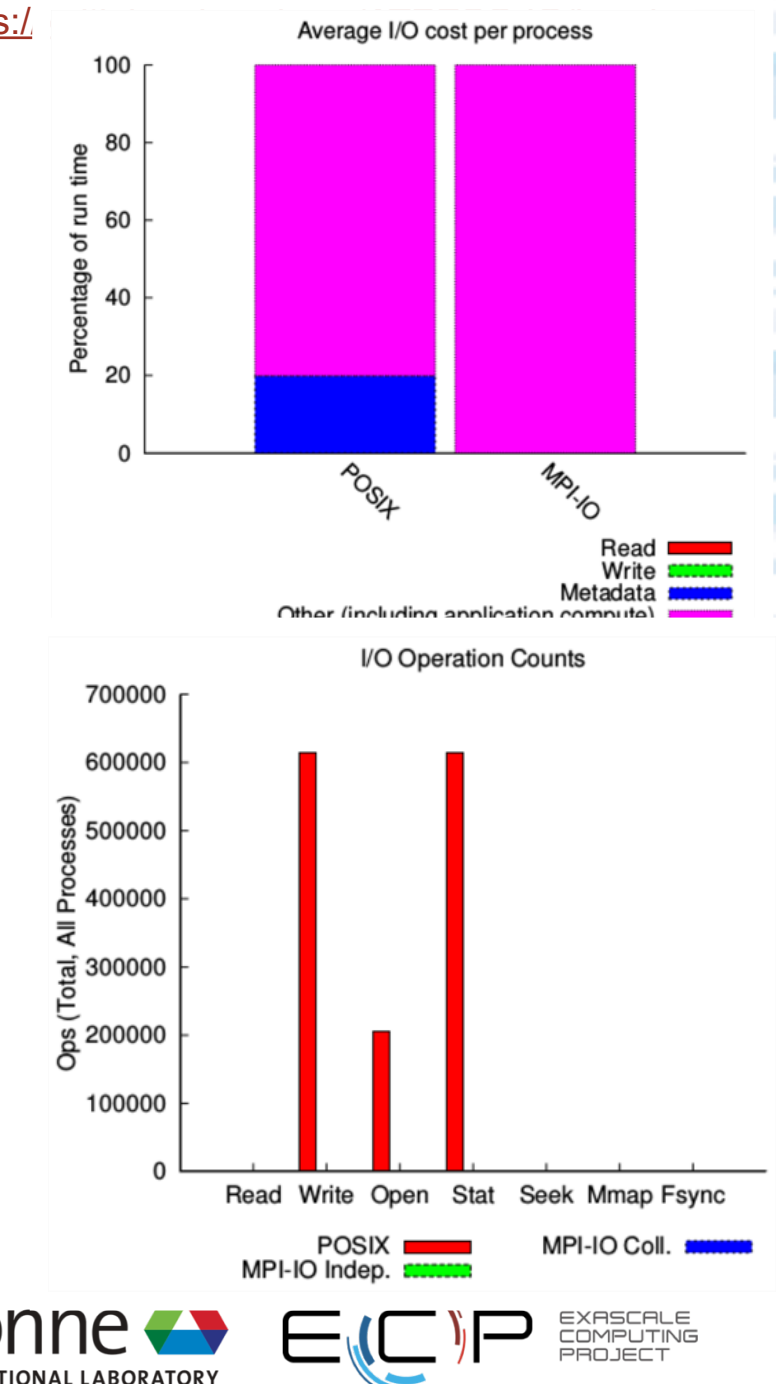

## **Available Darshan Analysis Tools**

- Docs:<http://www.mcs.anl.gov/research/projects/darshan/docs/darshan-util.html>
- Officially supported tools
	- **darshan-job-summary.pl**: Creates PDF with graphs for initial analysis
	- **darshan-summary-per-file.sh**: Similar to above, but produces a separate PDF summary for every file opened by application
	- **darshan-parser**: Dumps all information into text format
- Third-party tools
	- **darshan-ruby**: Ruby bindings for darshan-util C library <https://xgitlab.cels.anl.gov/darshan/darshan-ruby>
	- **HArshaD**: Easily find and compare Darshan logs <https://kaust-ksl.github.io/HArshaD/>
	- **pytokio**: Detect slow Lustre OSTs, create Darshan scoreboards, etc. <https://pytokio.readthedocs.io/>

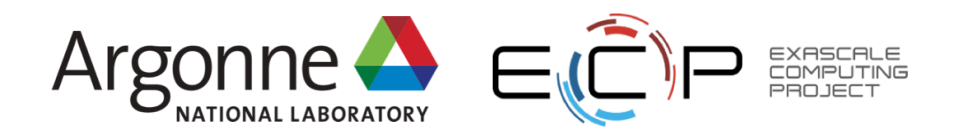

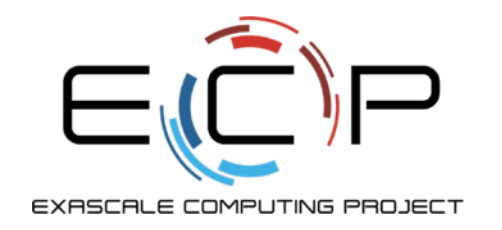

# **Measuring I/O performance**

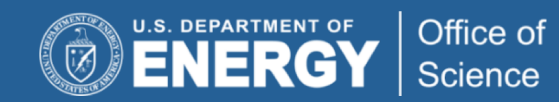

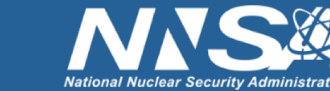

exascaleproject.org

## **Fine-tuning performance requires benchmarking**

- Darshan tells you what your application is trying to do
- A lot more is happening that Darshan cannot (is not allowed to) see
- Benchmarking your I/O pattern is often a necessary part of optimization

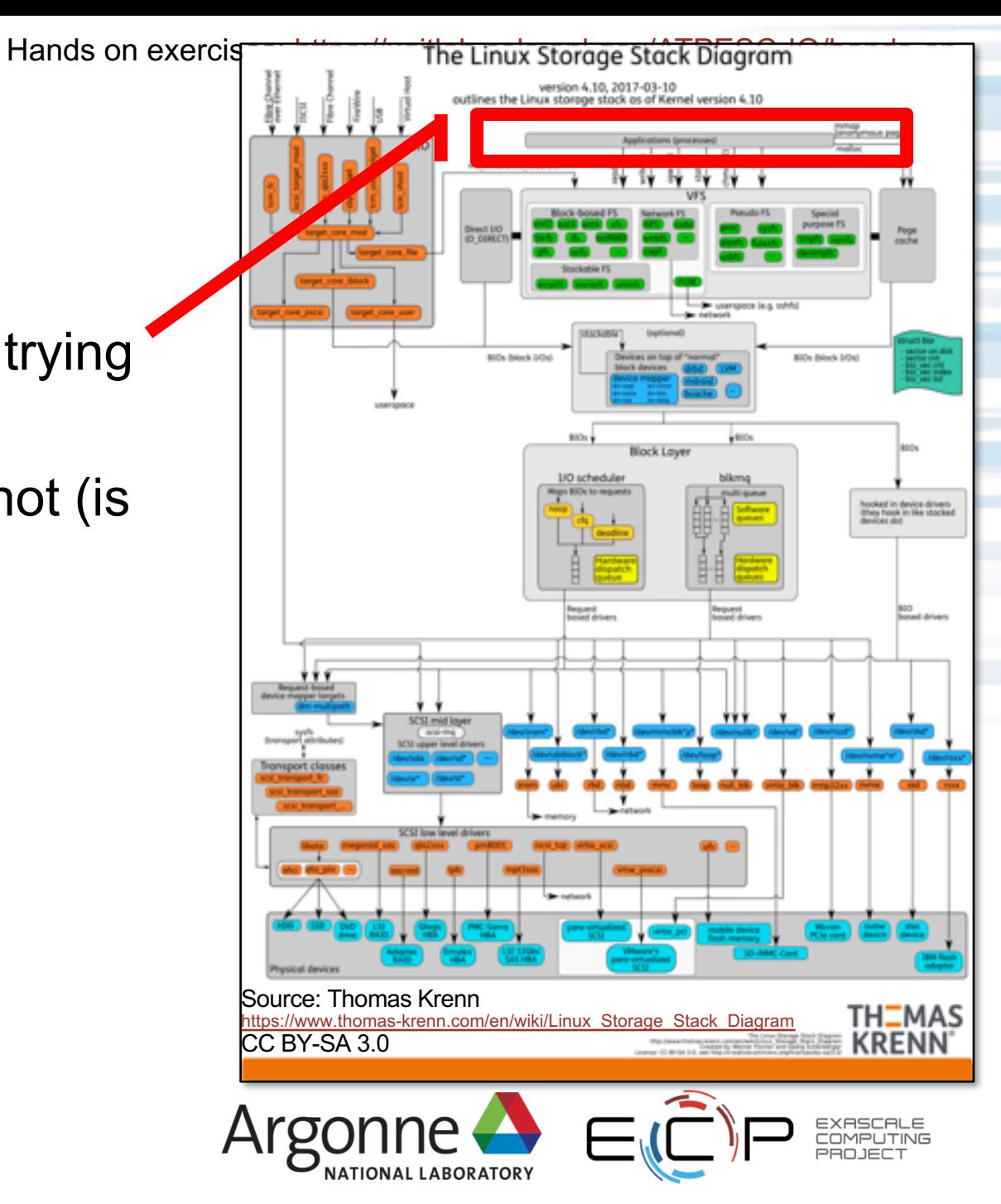

#### **IOR – A tool for measuring storage system performance**

- MPI application benchmark that reads and writes data in configurable ways
- I/O pattern can be interleaved or random
- Input: Desired transfer sizes, block sizes, and segment counts
- Output: Bandwidth and IOPS
- Configurable backends
	- POSIX, STDIO, MPI-IO
	- HDF5, PnetCDF, rados

#### **https://github.com/hpc/ior/releases**

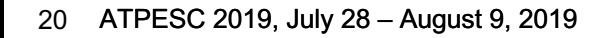

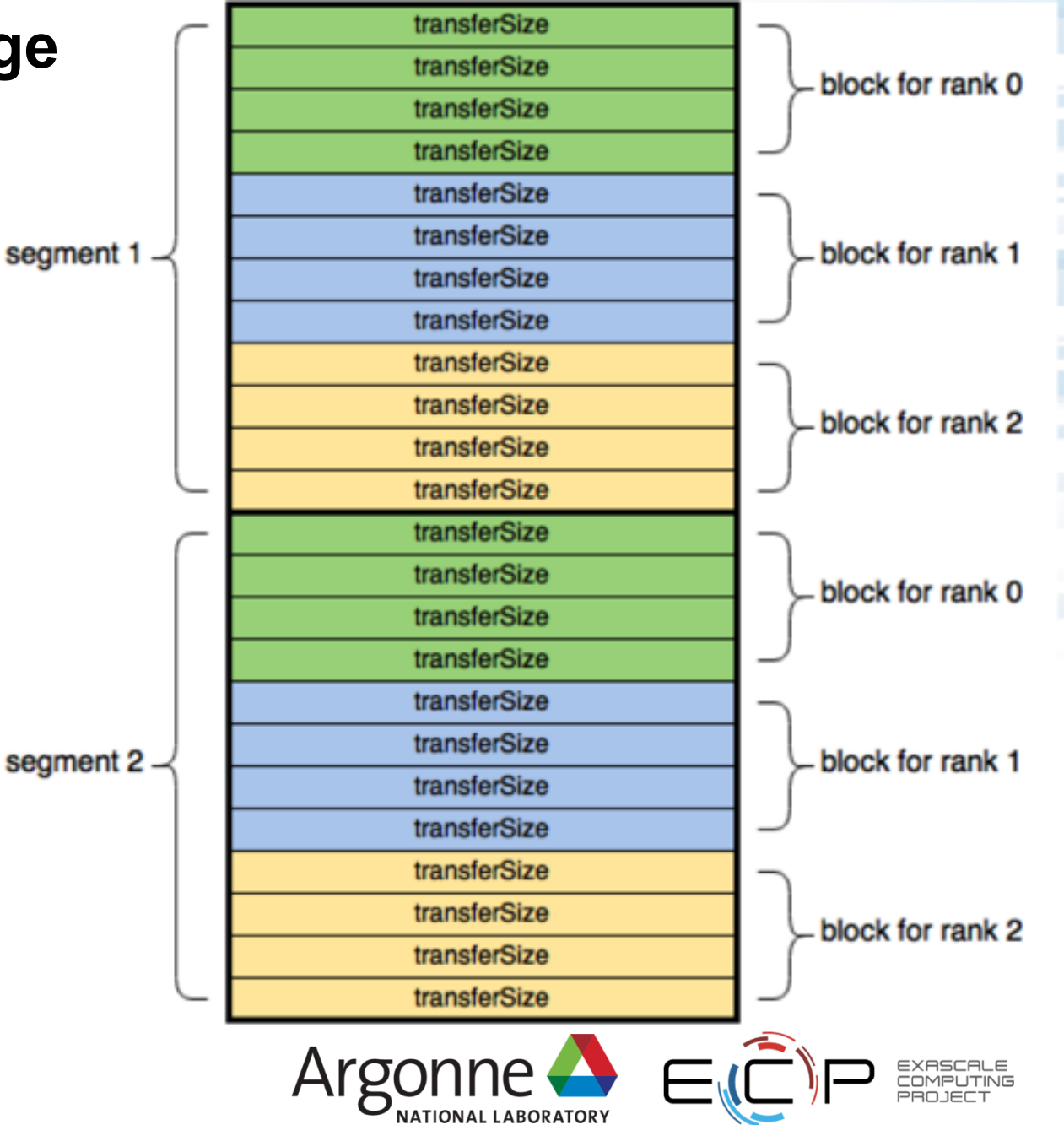

## **First attempt at benchmarking an I/O pattern**

- On a 700 GB/sec Lustre file system (Cori)
- 4 nodes, 16 ppn
- Performance makes no sense
	- write performance is awful
	- read performance is phenomenal

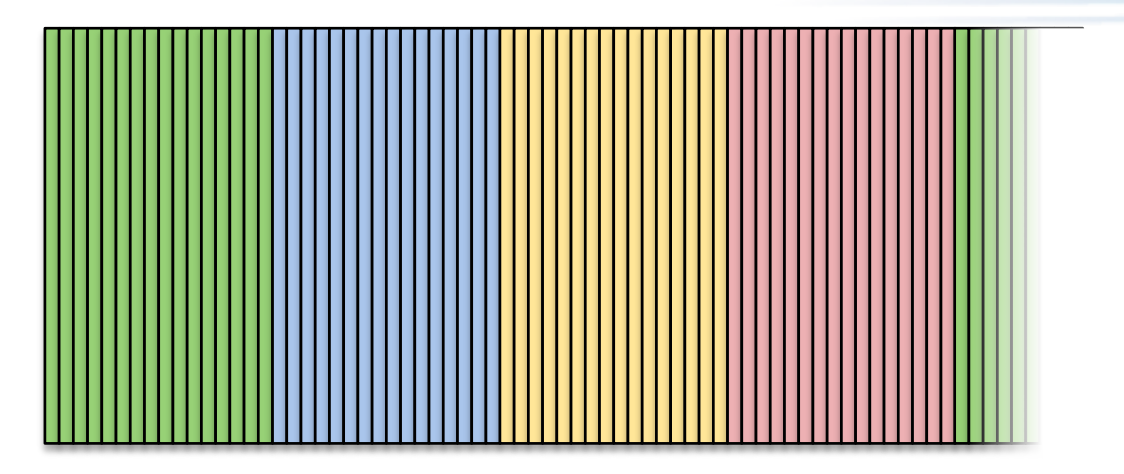

# \$ **mpirun -n 64 ./ior -t 1m -b 16m -s 256** ... Max Write: **450.54 MiB/sec** (472.43 MB/sec) Max Read: **27982.41 MiB/sec** (29341.68 MB/sec)

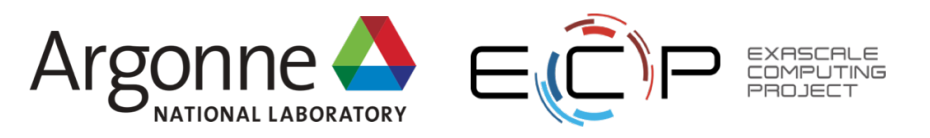

## **Try breaking up output into multiple files**

- IOR provides **-F** option to make each rank read/write to its own file
	- Reduces lock contention within file
	- Can cause significant metadata load at scale
- Problem: 250 GB/sec from 4 nodes is faster than light

## \$ **mpirun -n 64 ./ior -t 1m -b 1m -s 256 -F** ... Max Write: **13887.92 MiB/sec** (14562.54 MB/sec) Max Read: **259730.43 MiB/sec** (272347.09 MB/sec)

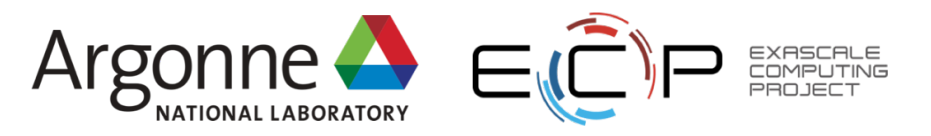

## **Effect of page cache when measuring I/O bandwidth**

- Uses unused compute node memory to store file contents
	- Write-back for small I/O performance
	- Read cache for re-read data
- Easy to accidentally measure memory bandwidth, not file system bandwidth!

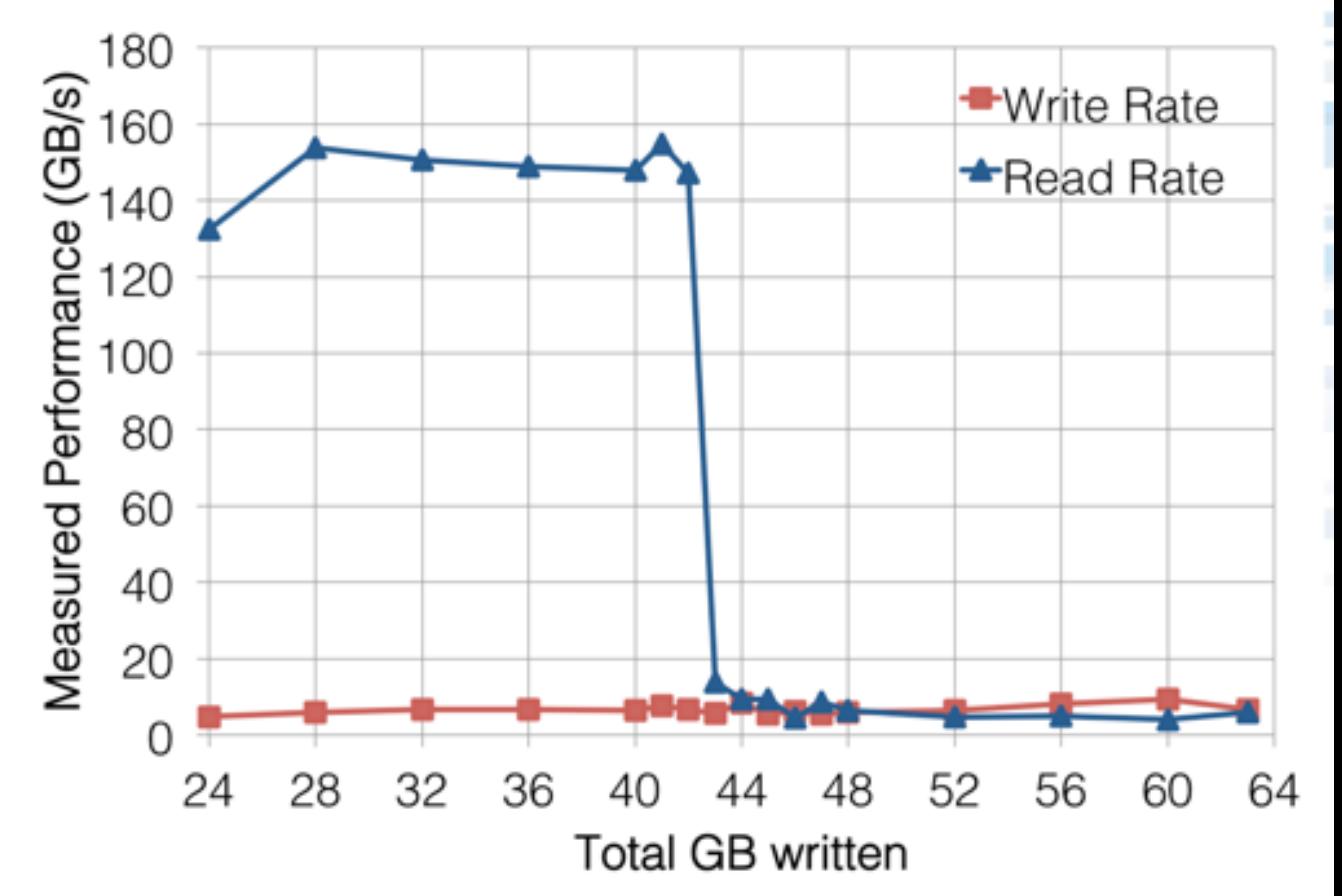

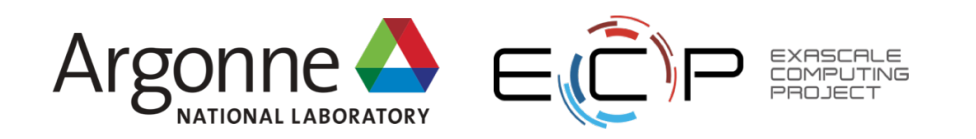

## **Avoid reading back what you just wrote using shifts**

- IOR provides C to shift MPI ranks by one node before reading back
- Read performance looks reasonable
- But what about write cache?

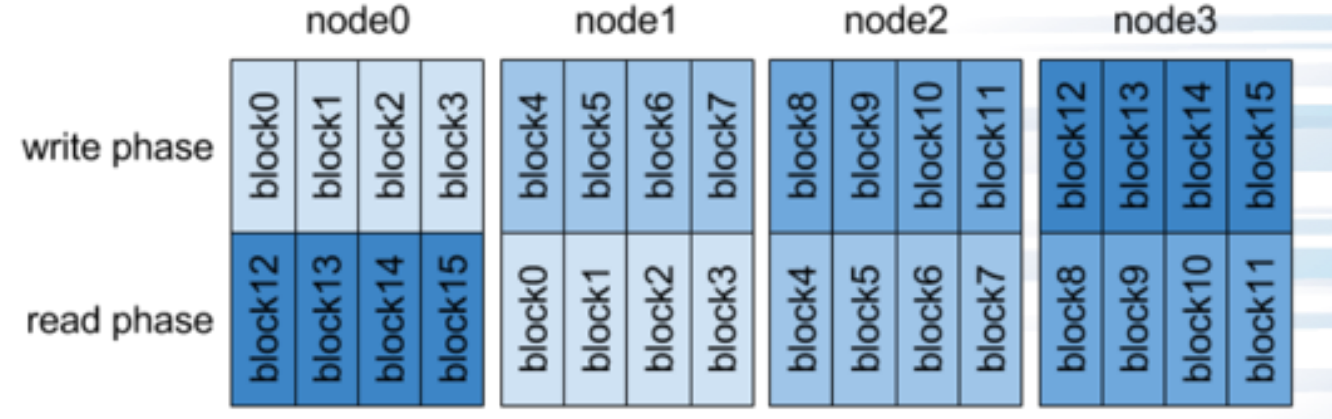

# \$ **mpirun -n 64 ./ior -t 1m -b 1m -s 256 -F –C** ... Max Write: **13398.16 MiB/sec** (14048.98 MB/sec) Max Read: **6950.81 MiB/sec** (7288.45 MB/sec)

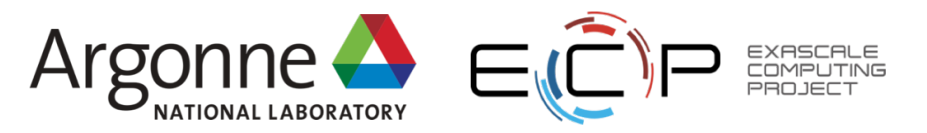

#### **Flushing write-back cache to include time-to-persistence**

- IOR provides **-e** option to force fsync(2) and write back all dirty pages
- Measures time to write data to durable media—not just page cache
- Without fsync, close(2) operation may include hidden sync time

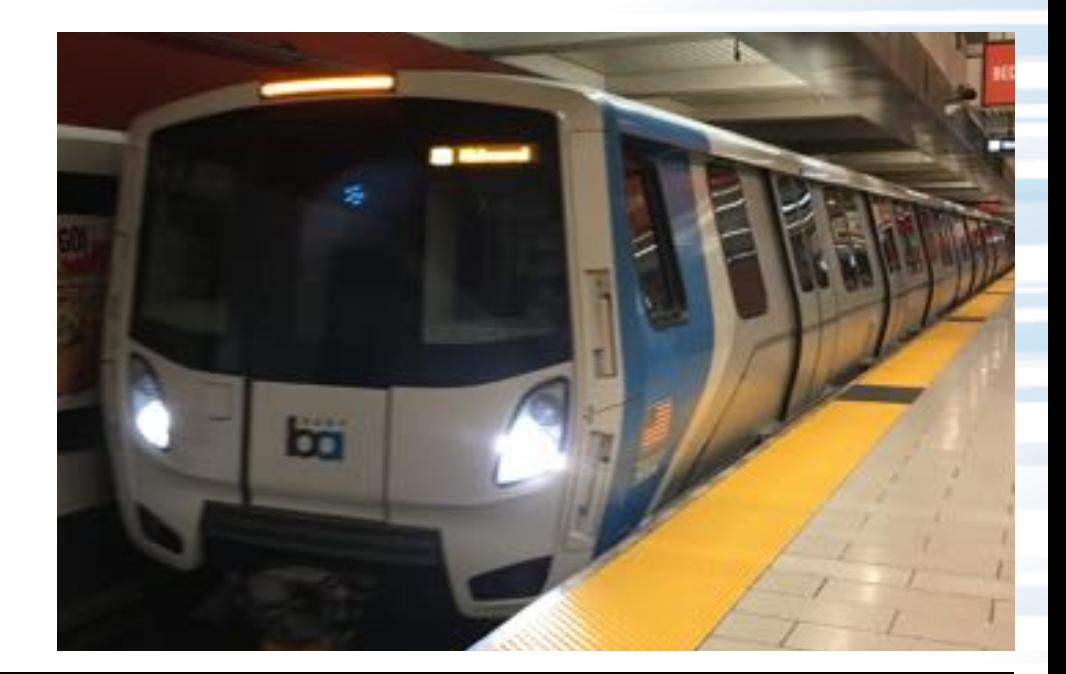

# \$ **mpirun -n 64 ./ior -t 1m -b 1m -s 256 -F -C –e** ... Max Write: **12289.16 MiB/sec** (12886.11 MB/sec) Max Read: **6274.31 MiB/sec** (6579.09 MB/sec)

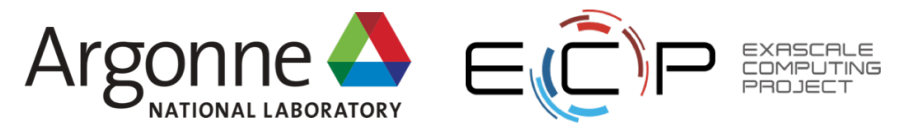

## **How well does single-file I/O perform now?**

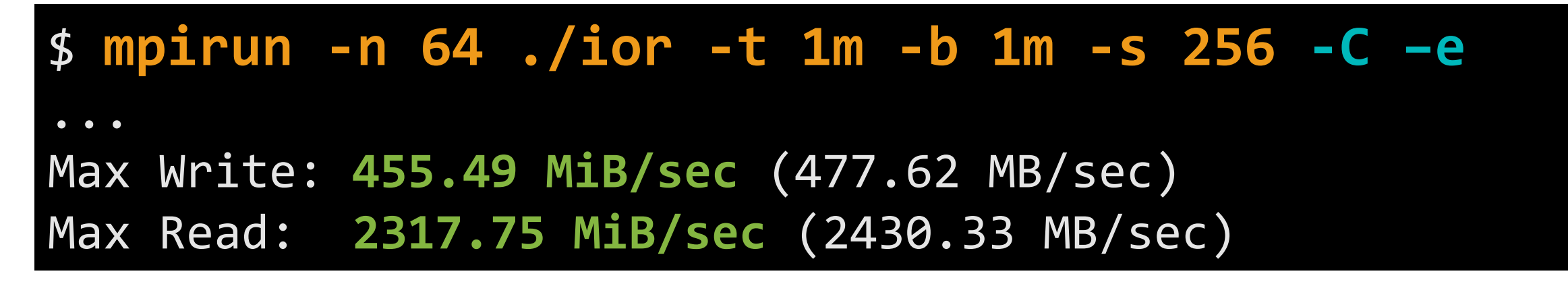

#### **Don't forget to set Lustre striping!**

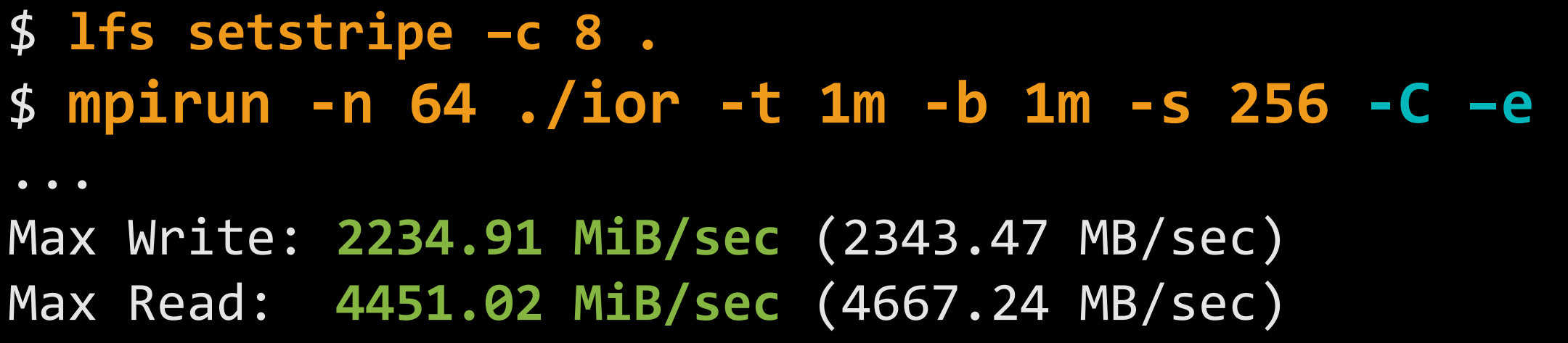

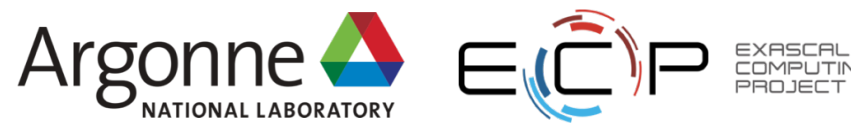

## **Corollaries of I/O benchmarking**

## • **Understand cache effects**

- can correct I/O problems at small scale
- tends not to behave well at scale
- **Utilize caches** *when it makes sense*
	- small but sequential writes
	- read then re-read (e.g., BLAST bioinformatics app)

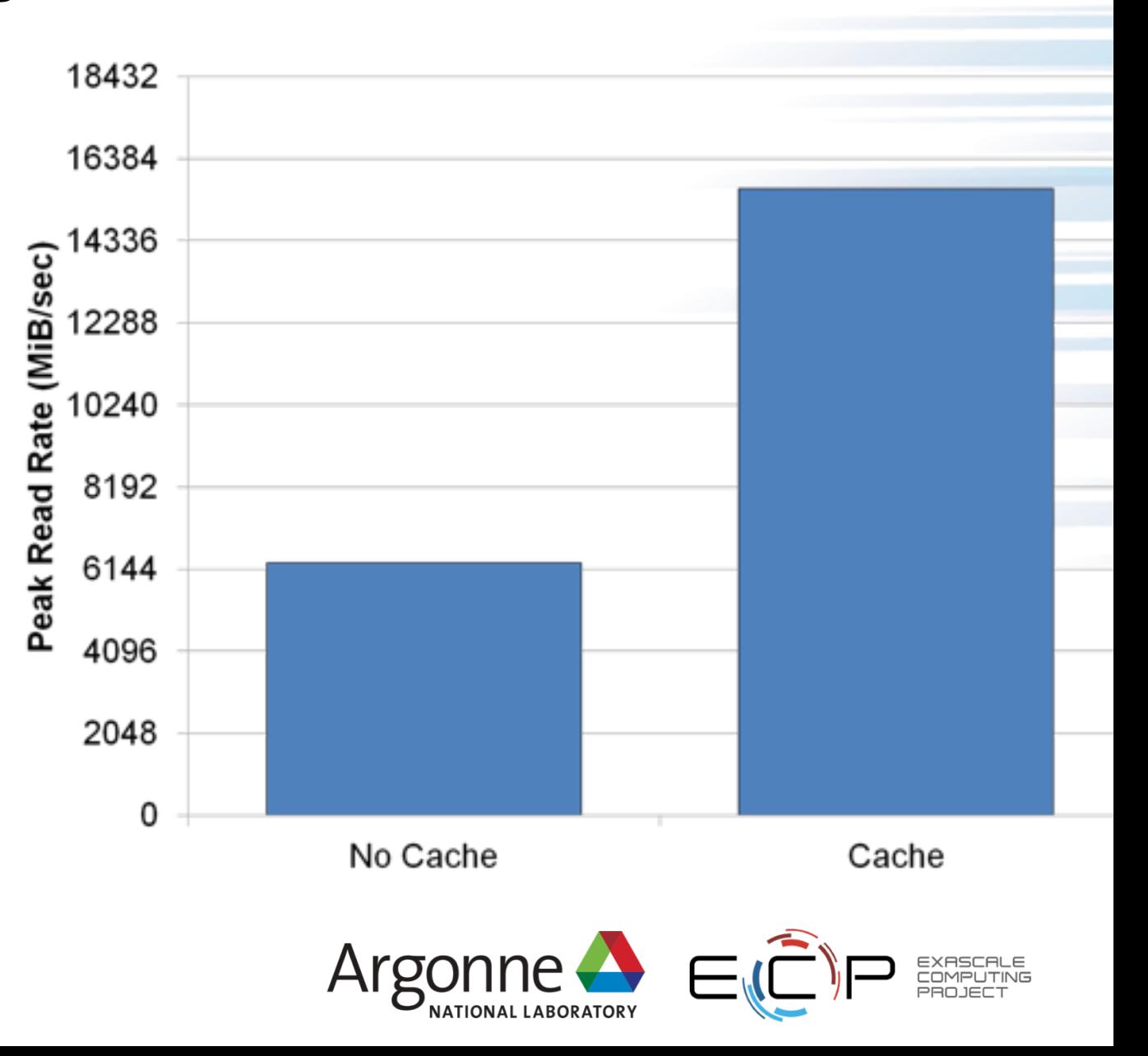

## **Effect of misaligned I/O**

- Common to write a small, fixed-size header and big blobs of data
- Does not map well to parallel file systems

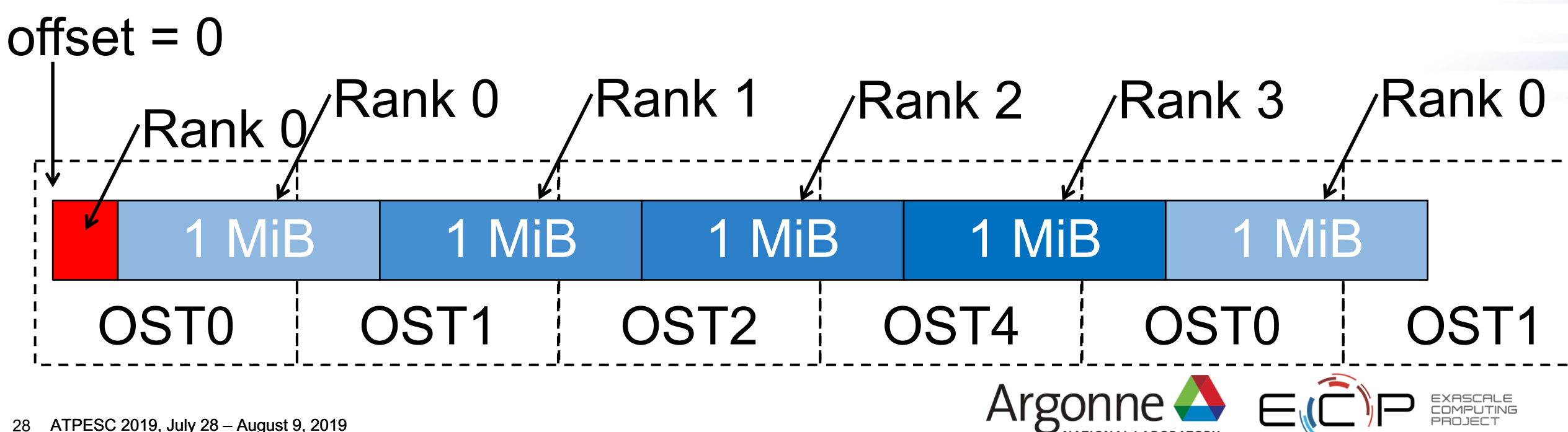

# **Effect of misaligned I/O**

- Parallel HDF5 and PnetCDF allow you to adjust alignment
	- nc\_header\_align\_size and nc\_var\_align\_size hints
	- H5Pset alignment operation
- Consult user docs for best alignment

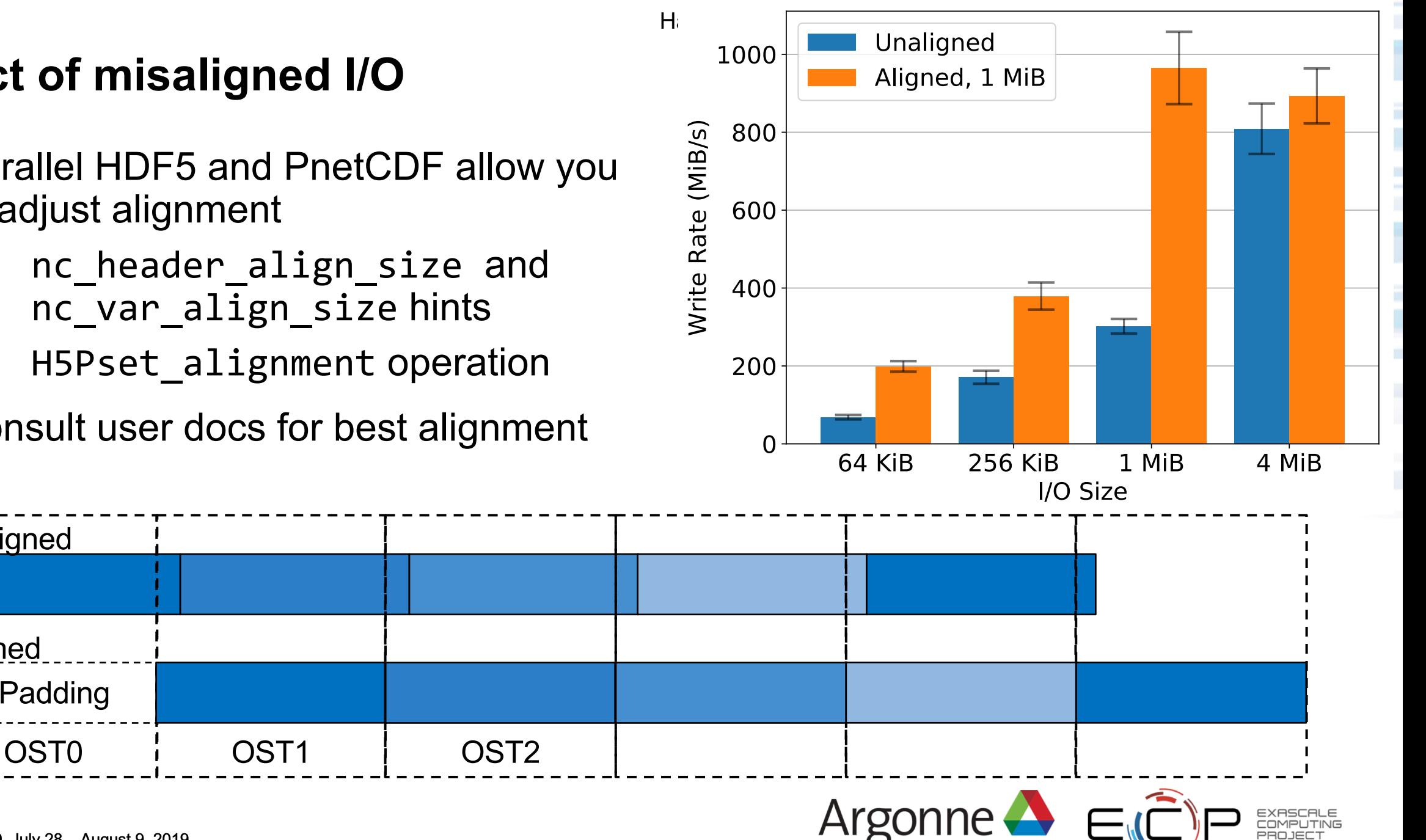

Unaligned

Aligned

Padding

#### **Effect of misaligned I/O**

\$ **mpirun -n 128 ./ior -t 1m -b 1m -s 256 -a HDF5 -w** ... Max Write: **785.43 MiB/sec** (823.58 MB/sec) \$ **mpirun -n 128 ./ior -t 1m -b 1m -s 256 \ -a HDF5 -w -O setAlignment=1M** ... Max Write: **1318.53 MiB/sec** (1382.58 MB/sec)

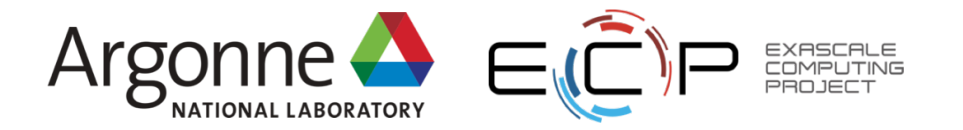

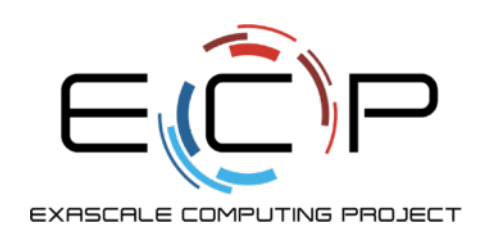

## **Understanding I/O Behavior and Performance in Complex Storage Systems**

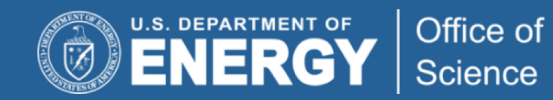

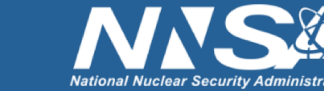

exascaleproject.org

## **"I observed performance XYZ. Now what?"**

- A climate vs. weather analogy: It is snowing outside. Is that normal?
- You need context to know:
	- Does it ever snow there?
	- What time of year is it?
	- What was the temperature yesterday?
	- Do your neighbors see snow too?
	- Should you look at it first hand?

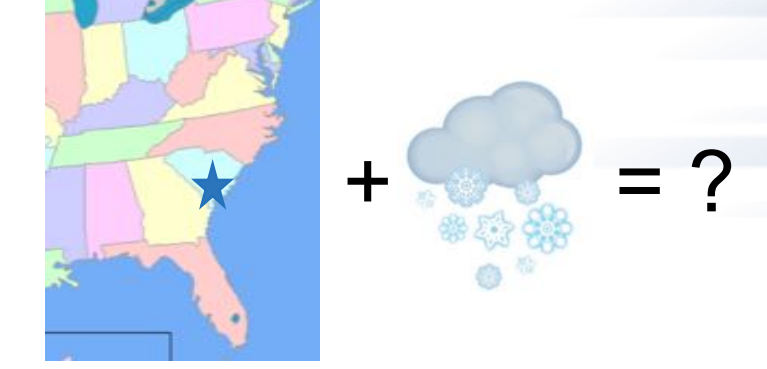

• It is similarly difficult to understand a single application performance measurement without broader context: How do we differentiate typical I/O climate from extreme I/O weather events?

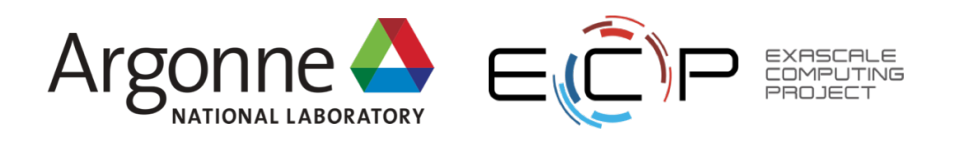

#### **"I observed performance XYZ. Now what?"**

• If Darshan doesn't flag any problems, what next?

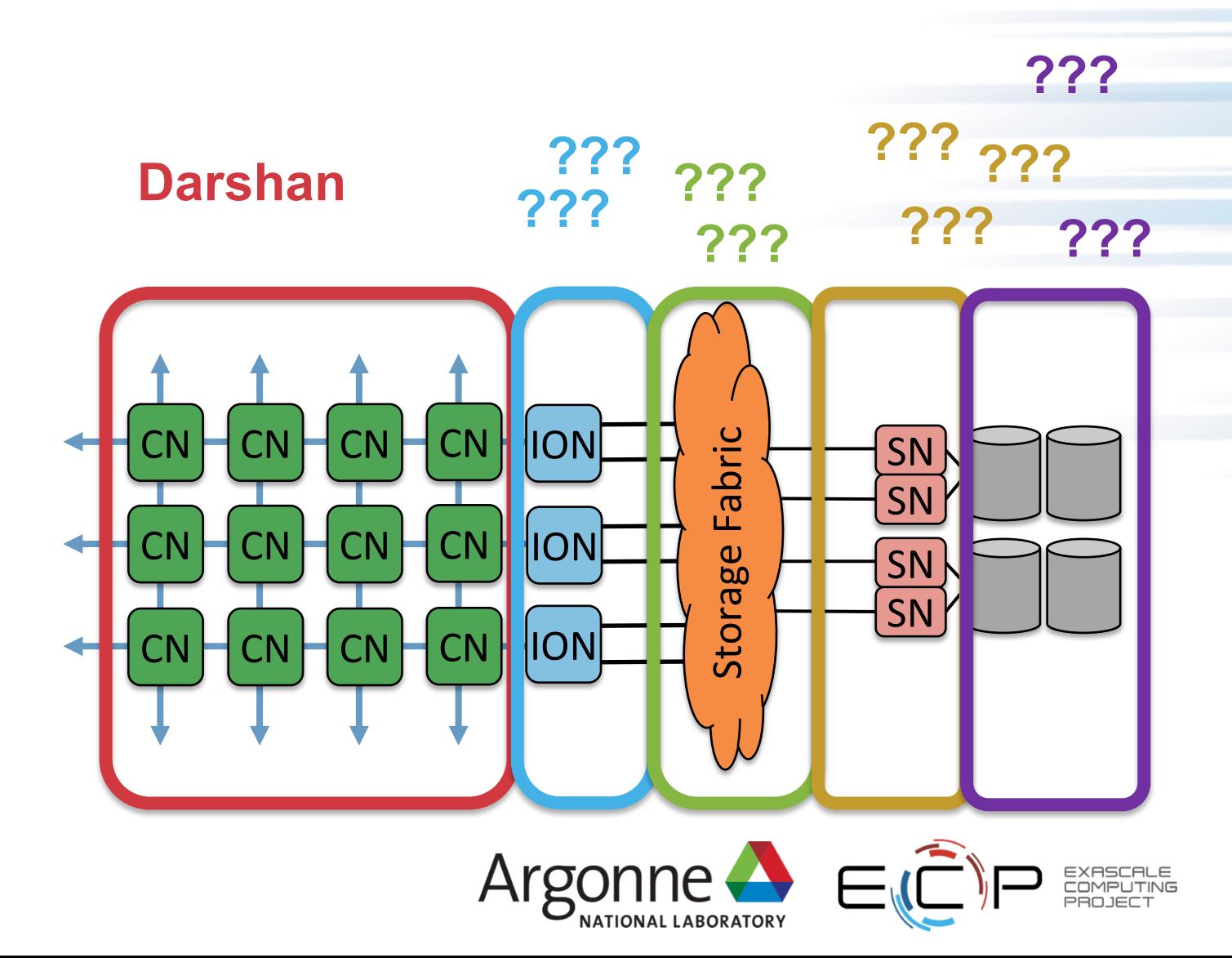

## **"I observed performance XYZ. Now what?"**

- If Darshan doesn't flag any problems, what next?
- Need a big picture view
- Many component-level tools
- Each uses its own data formats, resolutions, and scopes

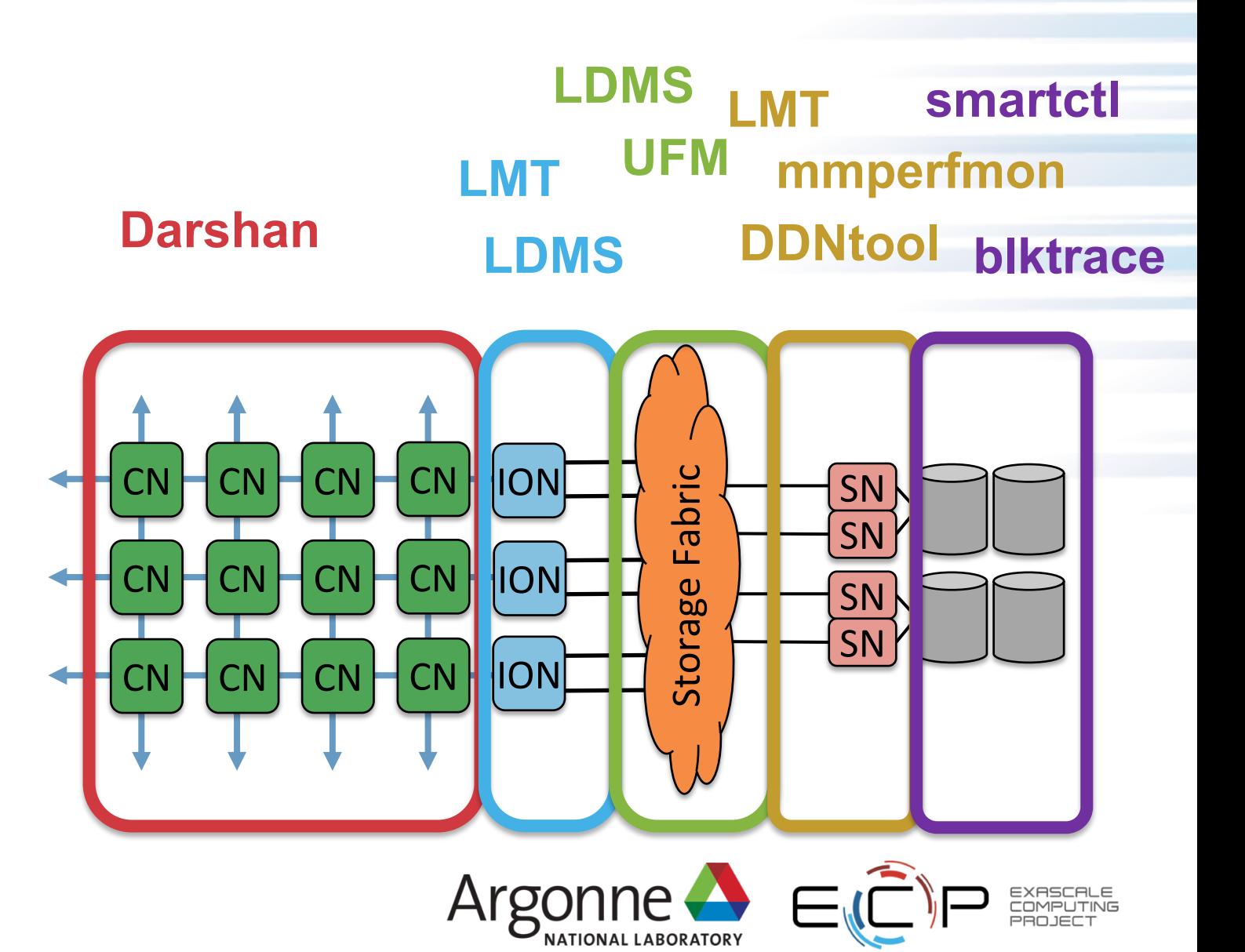

## **"I observed performance XYZ. Now what?"**

- Total Knowledge of I/O (TOKIO) designed to address this
- Integrate, correlate, and analyze I/O behavior from the system as a whole for holistic understanding

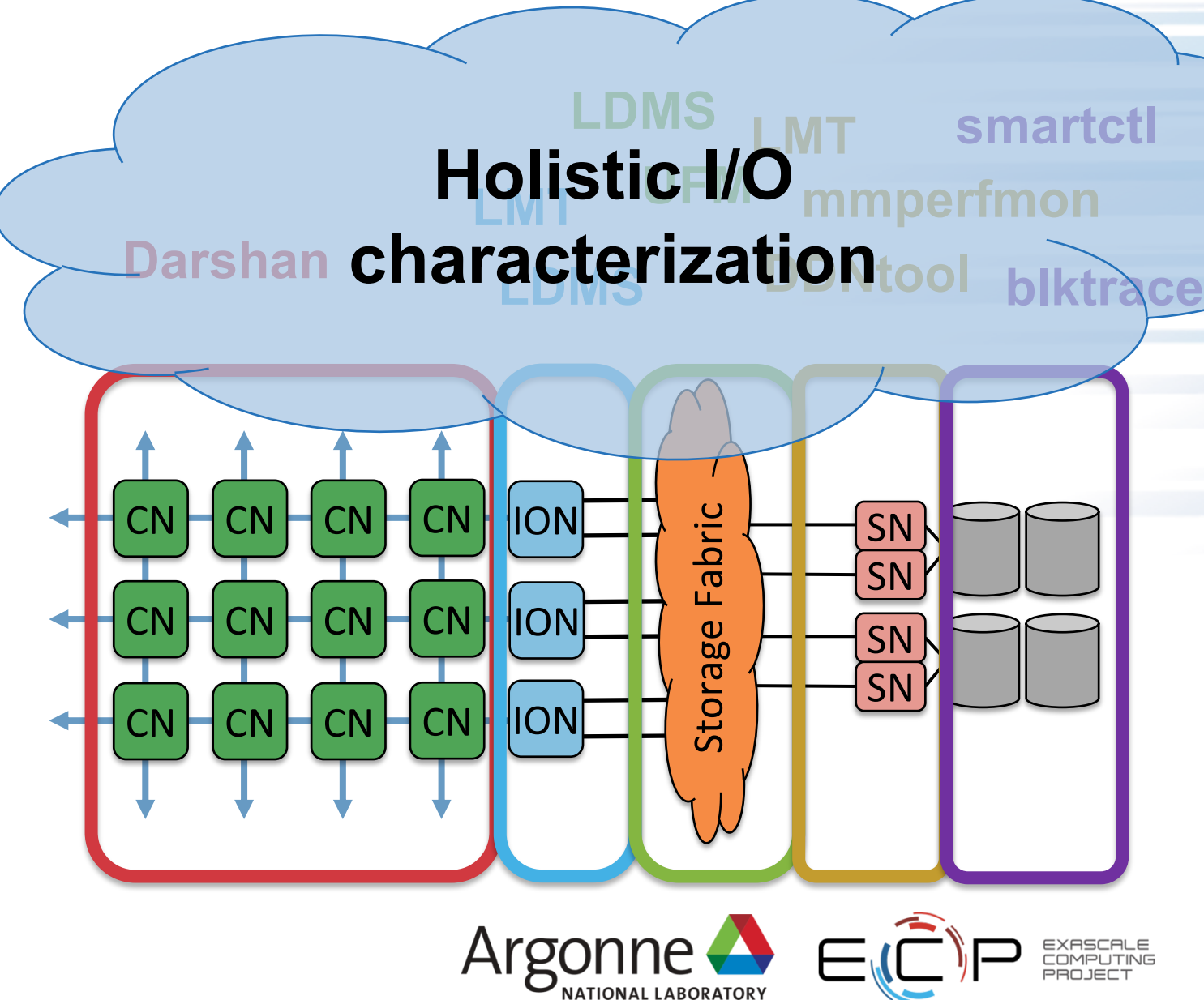

## **TOKIO approach to I/O performance analysis**

- Integrate existing instrumentation tools
- Index data sources in their native format
	- Tools to align and link data sets
	- Connectors to produce coherent views on demand
- Develop analysis methods that integrate data
- Produce tools that share a common interface and data format

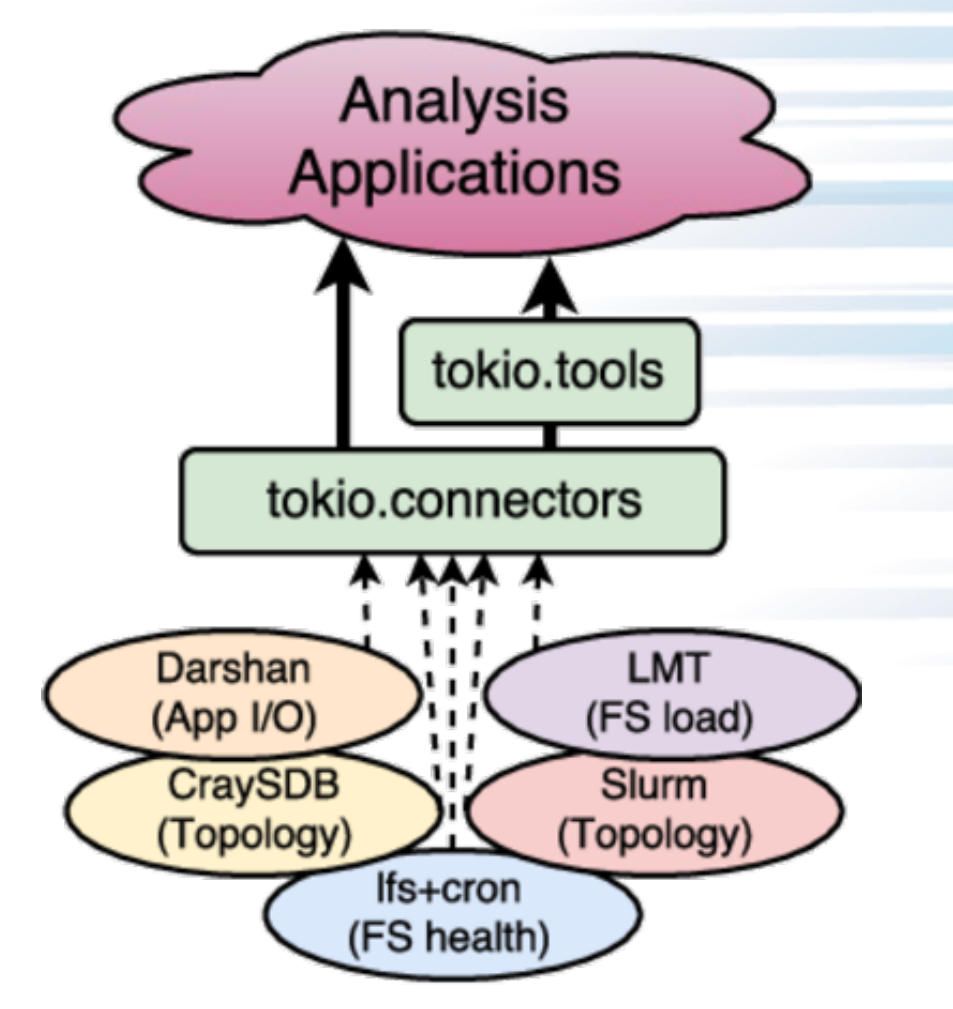

https://www.nersc.gov/research-and-development/tokio/

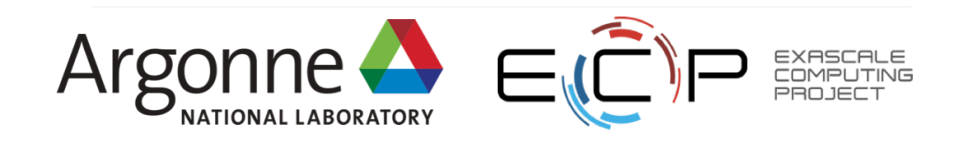

## **Example: Unified Monitoring and Metrics Interface (UMAMI)**

- Pluggable dashboard that displays the I/O performance of an app in context of
- other system telemetry
- historical records

Each metric is shown in a separate row

Historical samples (for a given application) are plotted over time

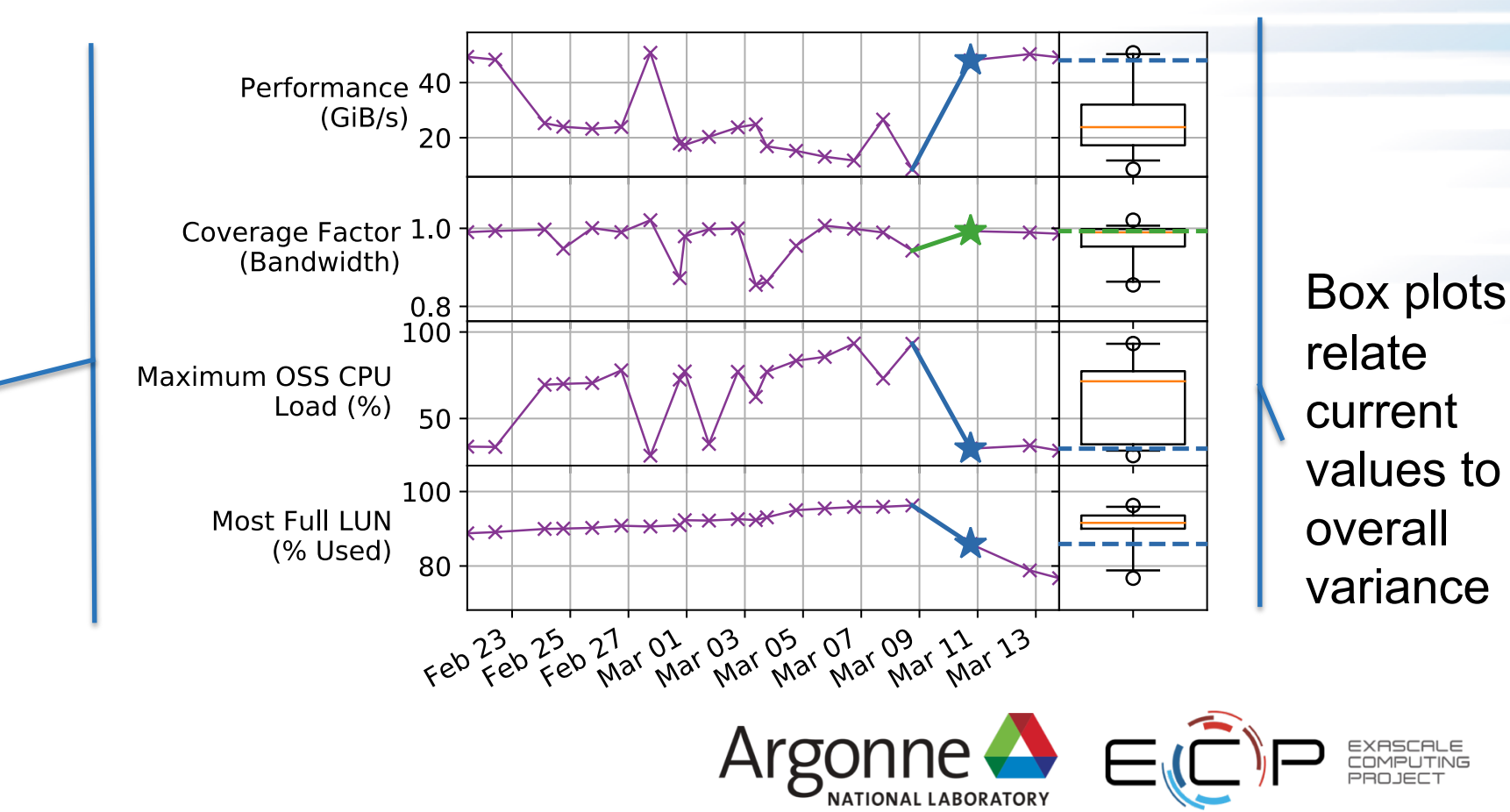

#### **UMAMI Example: What Made Performance Increase?**

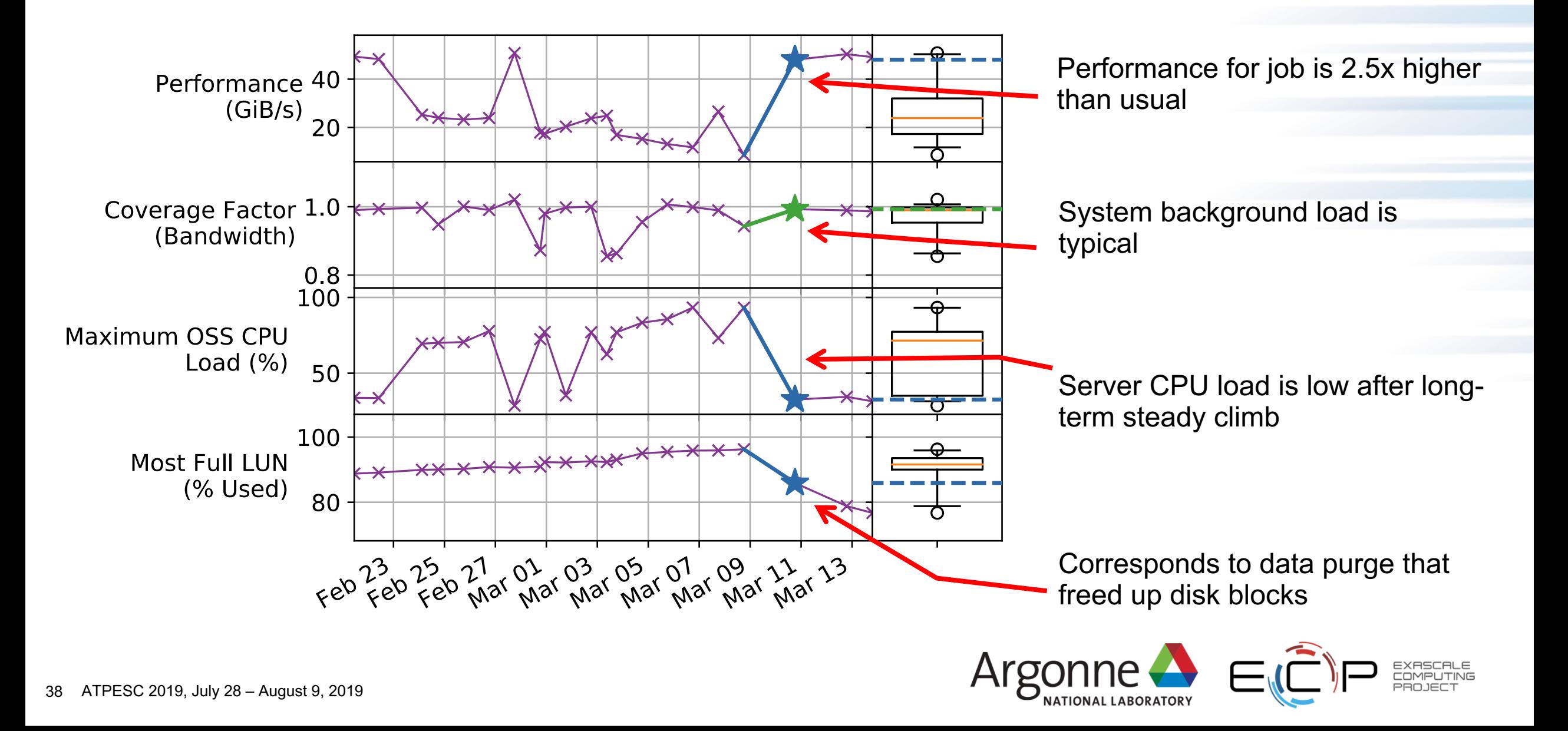

## **Example: Identifying Straggling OSTs**

#### OST0015 didn't finish writing until **TOKIO utility to generate**  3:49 and caused 3x slowdown!**heatmaps of parallel file system servers**  $10<sup>1</sup>$ OST0021 OST001d OST0019 GiB/sec OST0015  $10^0$ OST0011 OST000d OST0009-Most servers **OST0005**wrote all data  $10^{-1}$ 100 between 3:42 Overall and 3:44 at GiB/sec 0 ~100 GiB/sec 03:40 03:42 03:43 03:44 03:45 03:46 03:47 03:48 03:49 Argonne

39 ATPESC 2019, July 28 – August 9, 2019

## **Example: TOKIO darshan\_bad\_ost to find stragglers**

- Combine file:OST mappings with file:performance mappings in Darshan logs
- Correlate slow files with slow OSTs over any number of Darshan logs

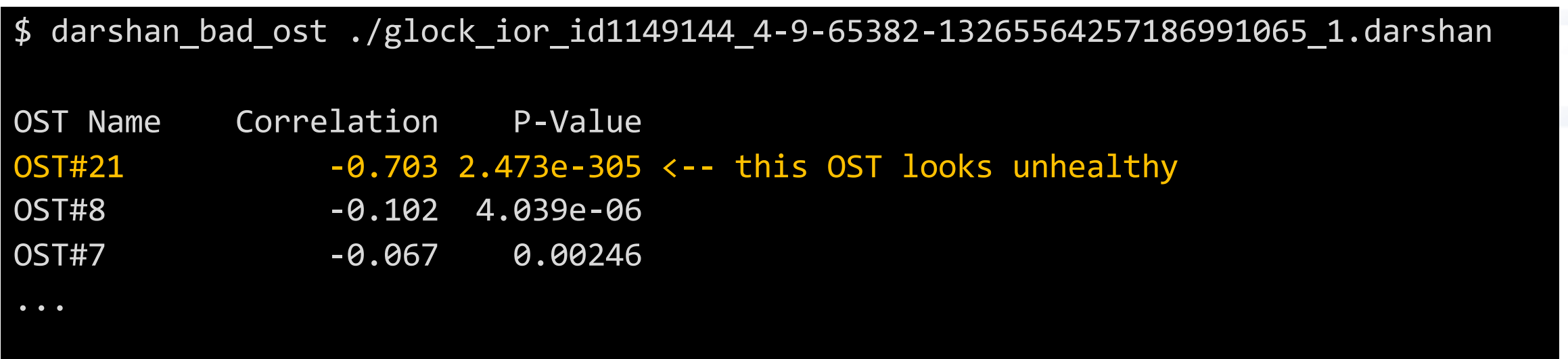

https://pytokio.readthedocs.io/en/latest/api/tokio.cli.darshan\_bad\_ost.html

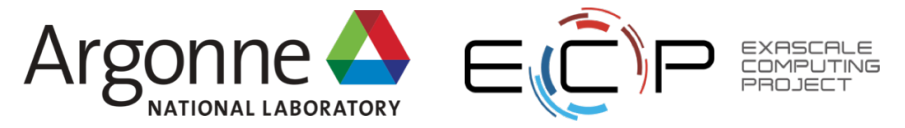

### **I/O understanding in complex systems takeaway**

- Complex storage architectures require an holistic approach to performance analysis
	- I/O problems sometimes out of users' control!
	- More storage tiers, more things can go wrong
- Software stacks to address this complexity are emerging
	- Darshan for application and runtime library
	- Implementation-specific tools for file system and storage devices
	- TOKIO to connect everything together
- For more information, see:
	- <https://www.mcs.anl.gov/research/projects/darshan/>
	- <https://www.nersc.gov/research-and-development/tokio/>

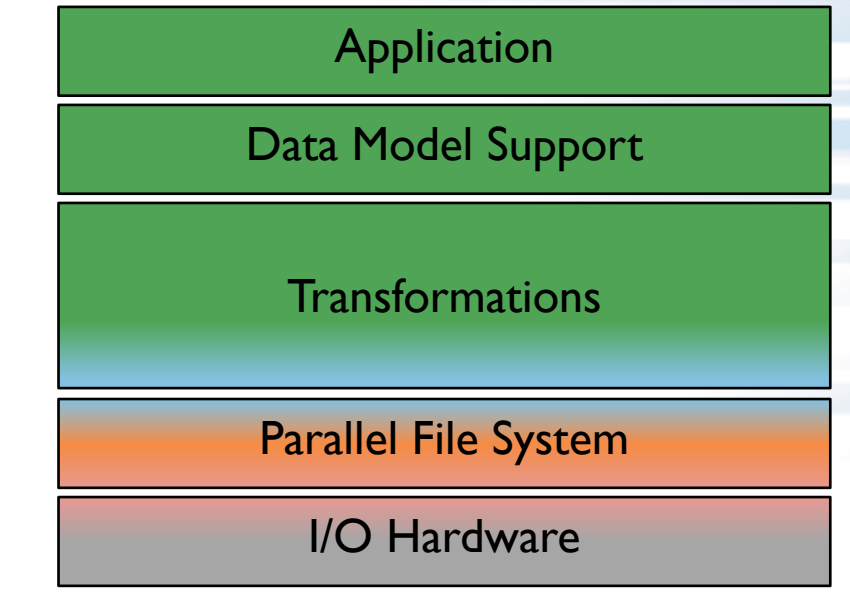

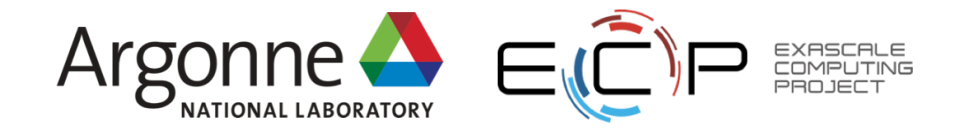

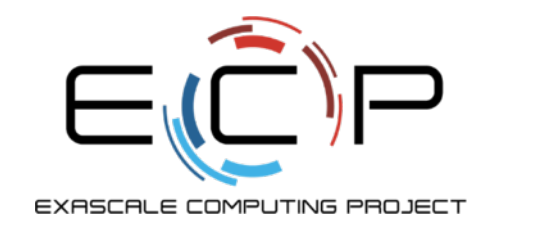

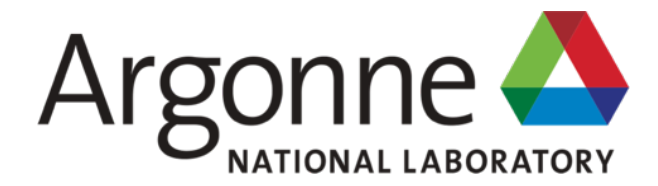

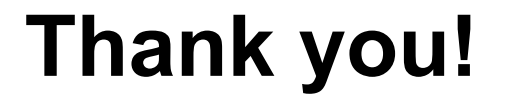

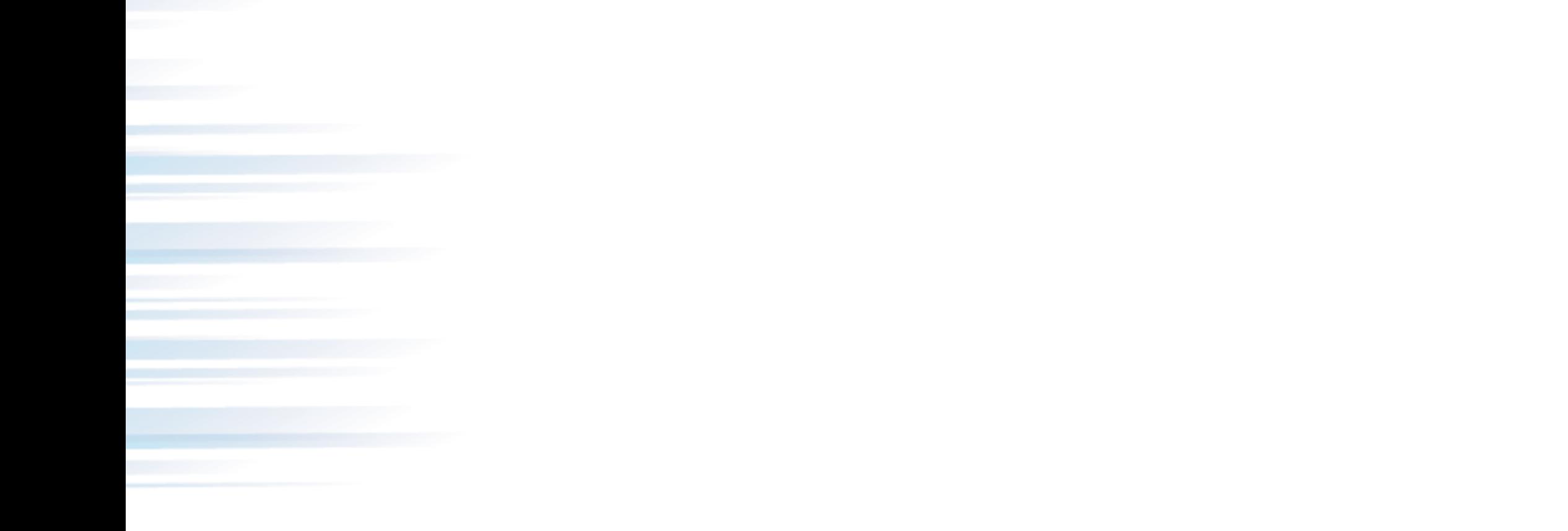

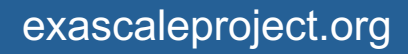

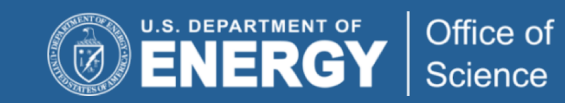

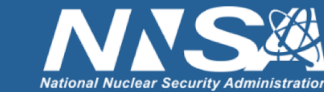